## PRELIMINARY

PETROPHYSICAL EVALUATION OF

**WELL 2/5-7** 

MAASTRICHTIAN FORMATION

NOVEMBER 1983

KLAUS MOTI.AND

## INTRODUCTION

The objective of this evaluation is to investigate the possibility of having hydrocarbons in the Maastrichtian formation.

Oil shows were seen in the drill cuttings and on cores in the interval 3298 - 3335.5 m. A fibreglass core sleeve was used. During partitioning the cores in pieces of 1 meter, oil was seen bleeding from fractures and stylolites at some butt-ends. Bleeding was observed at 3306, 3307, 3329.5, 3330.5, 3333.5, 3334.5 and 3335.5 m.

## AVAILABLE DATA

A full logging suit was run over the zone of interest.

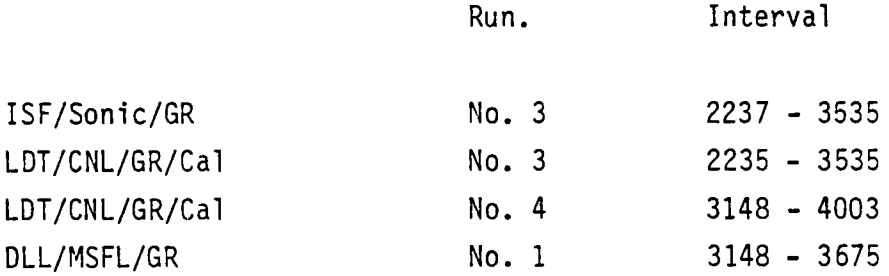

Five cores were taken in the interval 3303 - 3348 m. When taking core no. 4 no progress was made in coring, only a fragment was recovered, most likely coming from the bottom part of core no. 3. To-date only preliminary porosity and permeability data have been received on 45 plugs from core 1 and 2 (see table 1).

## DATA QUALITY

The LDT/CNL/GR/Cal run no. 3 was thought to be unreliable (crossplot of LDT/CNL, see Fig. 1, suggested the rock to be dolomitic limestone, which was in contradiction with core observations). Therefore LDT/CNL/GR run no. 4 was made over the interval 3148 - 3535 m with a different tool. The crossplot from LDT/CNL run no. 4 (fig. 2) shows results more in line with observations on the cores.

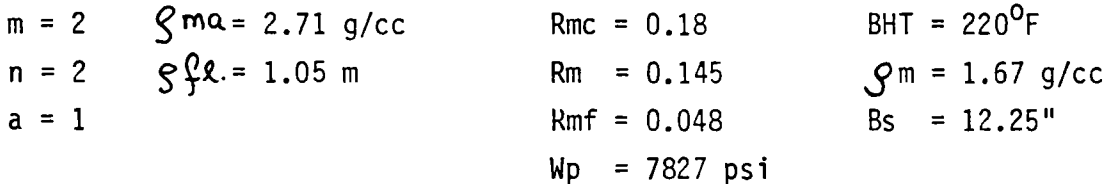

## BOREHOLE CORRECTIONS

All logs, except the LDT, have been borehole corrected. There is for the moment no way of correcting the LDT for borehole effects.

## TRUE RESISTIVITY (Rt)

True resistivity has been calculated from the LLd, LLs and MSFL.

## POROSITY DETERMINATION (Ø)

Porosity is calculated from the LDT/CNL crossplot (see fig. 2). Porosities range from 0% to 25% (see histogram fig. 3). Porosities above 20% are found in some intervals (see depthplot Appendix 1).

## $Rw - DETERMINATION (Rw)$

Rw has been determined from a true resistivity v.s. porosity crossplot (see fig. 4). Formation water resistivity is determined to be  $Rw = 0.027$  ohm.m. This value is close to the established  $Rw = 0.025$  ohm.m used in Maastrichtian formation at the Albuskjell field. A resistivity of Rw =  $0.027$  ohm.m at 220<sup>0</sup> F corresponds to a formation water salinity of 100,000 ppm NaCl eq.

## Watersaturation (Sw)

The watersaturation is determined using a simple Archie equation.

## **RESULTS**

Average results over the interval with shows and the cored interval are listed below:

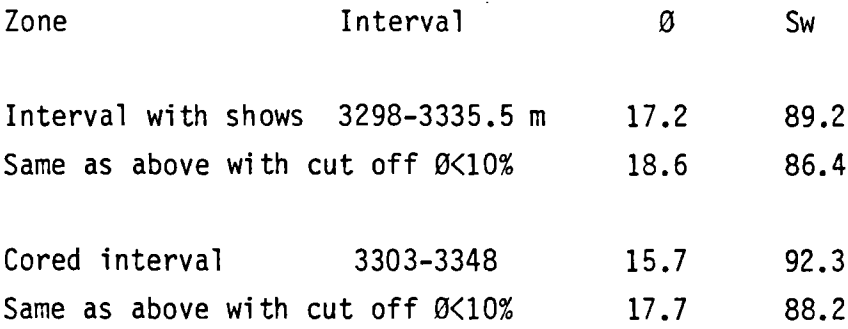

See also depth plot 1:200 over cored interval in appendix 1 and detailed log evaluation results on a layer by layer basis in table 2.

## **RFT**

RFT pressures show a hydrocarbon gradient of some  $0.33$  psi/ft (s.g. = 0.76) in the interval 3300 - 3350 m. The measurements were confirmed by a rerun 18 days later. Fig. 5 shows the results of both runs. The repeatability is good between the two runs. An HP-gauge was used in the second run. Table 3 and 4 list the results. Below 3365 m a different pressure regime exists, that has a water gradient, suggesting a pressure barrier between 3350 and 3365 m. This pressure barrier may be caused by a tight zone at depth of 3357 - 3359 m (see Appendix 1 and Fig.  $6$ ).

## CORE ANALYSIS

Conventional core analysis will be done in 1 feet intervals on all the cores. Preliminary results have only been received on core 1 and 2. Porosities are fairly good ranging from 8% to 25% with an average of 17% porosity. Permeabilities are rather low ranging from 0.02 mD to .69 mD with an average value of 0.1 mD. Fig. 7 shows a relationship between porosity and permeability for core no. 1 and 2.

The slabbed core shows appreciable amounts of fractures to be present both open and closed. The core was reviewed by an experienced

geologist, who indicated that production may be possible from such a fracture system after stimulation. Appendix 2 contains a detailed core description. Oil staining was observed in most fractures, but no oil was seen in the matrix.

## **CONCLUSION**

Log evaluation does not show any significant hydrocarbons present in the matrix.

Hydrocarbons may be present in the fracture system between 3300 and 3350 m.

From core observations, enough fractures may be present to sustain fluid production for at least a short period.

## **FIGURES**

 $\sim 10^7$ 

 $\mathcal{L}^{\text{max}}_{\text{max}}$ 

 $\sim$   $\sim$ 

 $\sim$ 

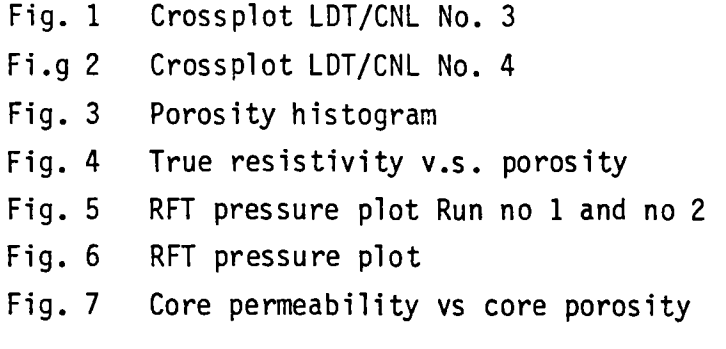

## TABLES

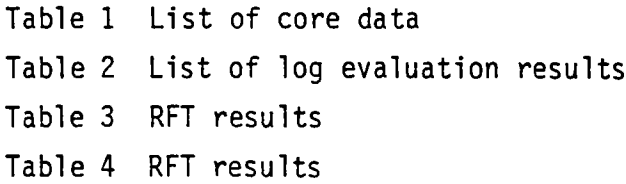

## APPENDICES

 $\sim$   $\sim$ 

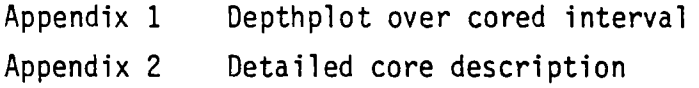

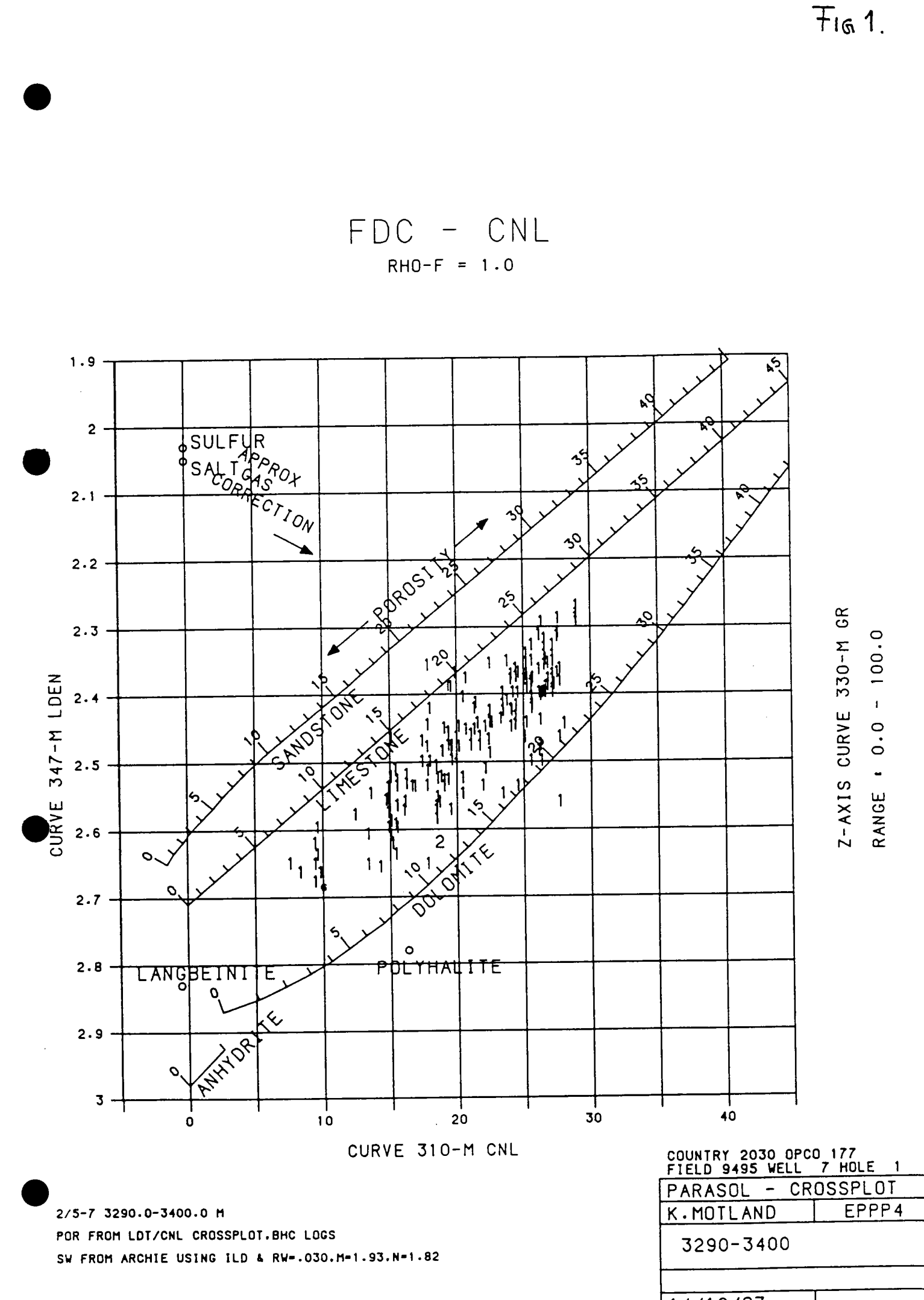

 $14/10/83$ 

 $F_{162}$ 

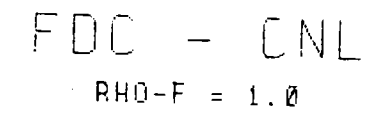

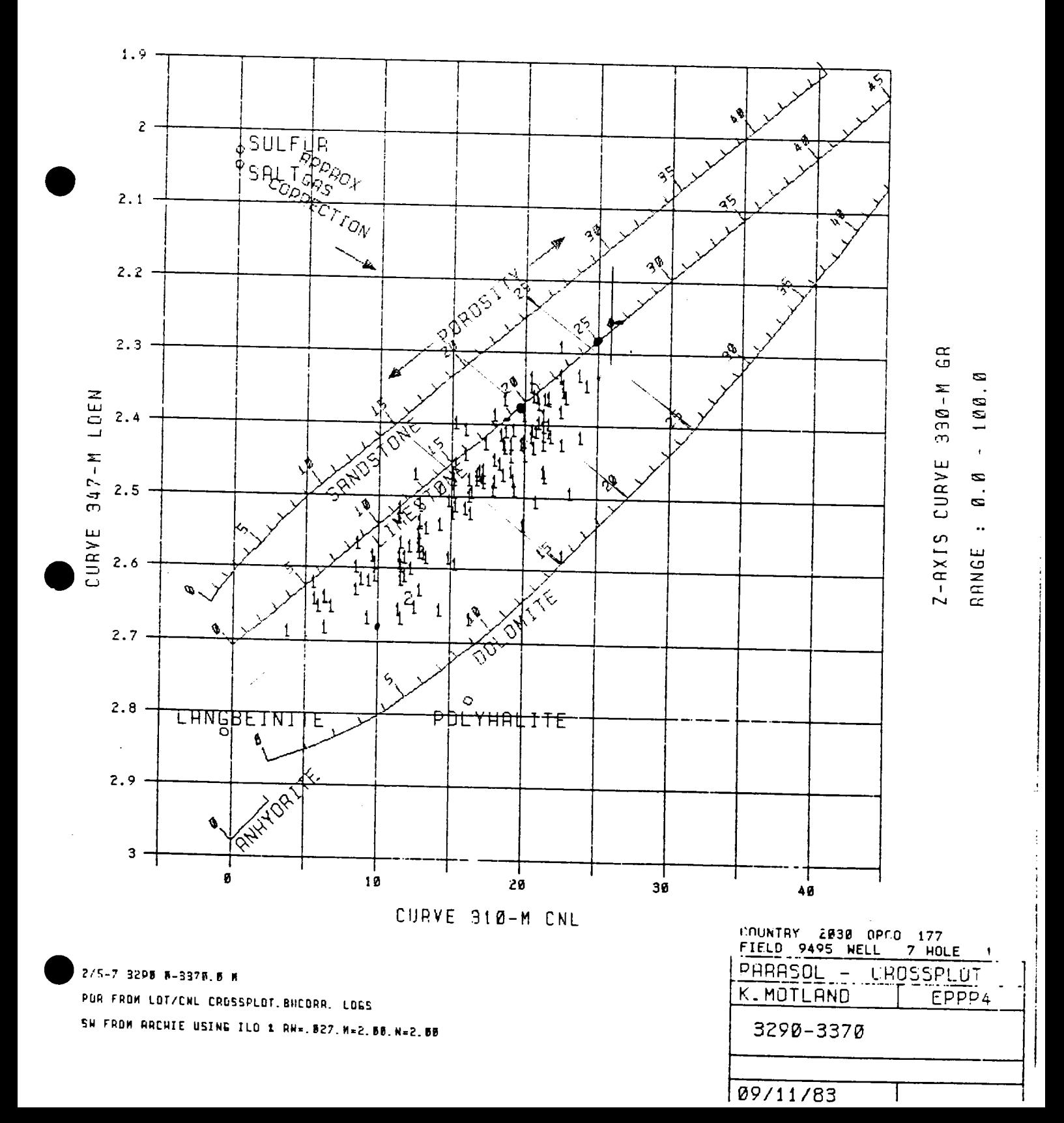

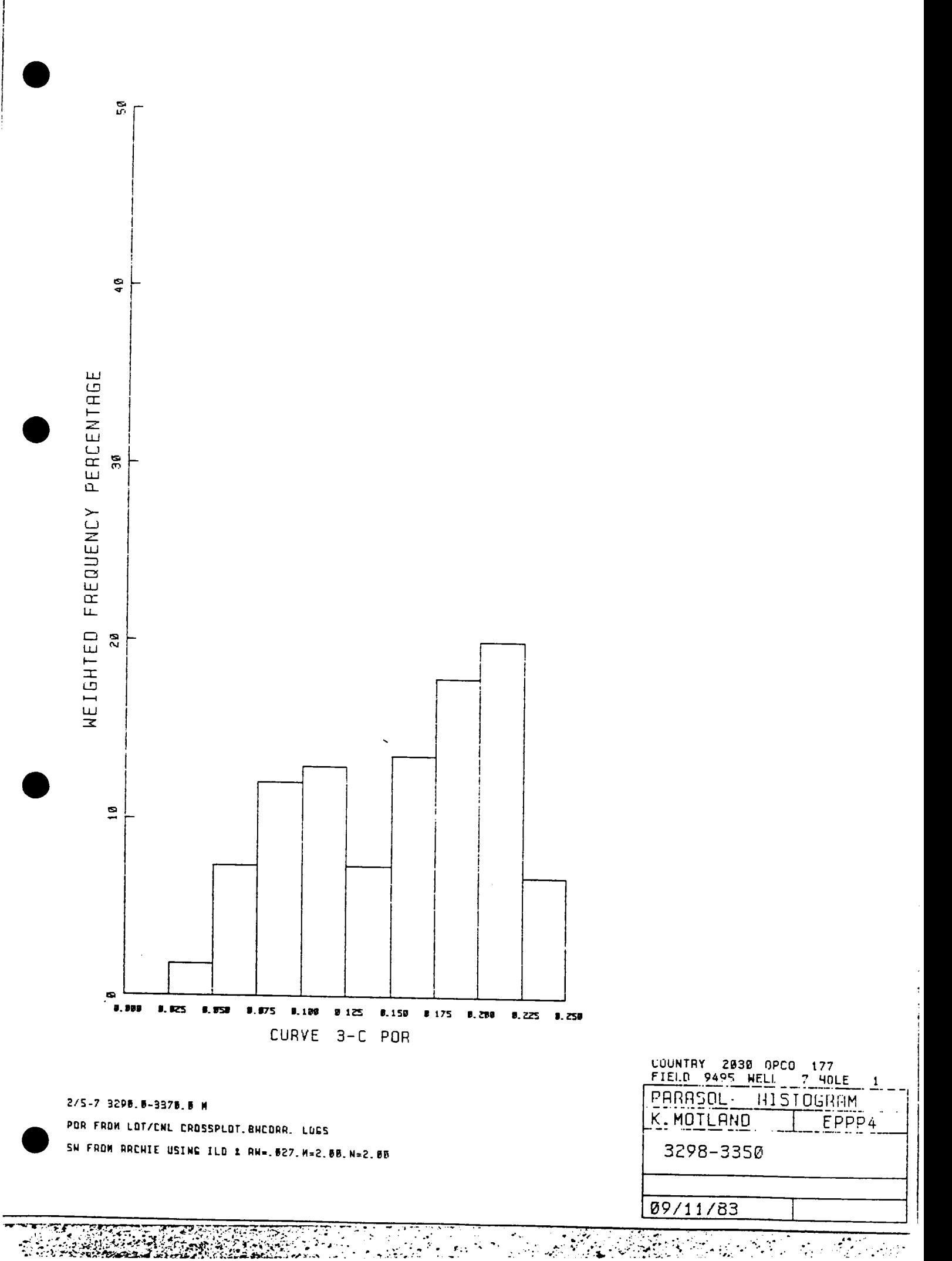

233

**POWER'S** 

 $Ti_{6}3$ 

 $-$  1/RT  $**$  1/M PHI  $\n *Q*<sub>w</sub> = 0.027 ohm.m$  $\pmb{0}$  .  $\pmb{4}$  $0.5$  $0.6 1|11$  $\mathbf{1}$  $\begin{array}{c} \begin{array}{c} 1 \\ 1 \end{array} \end{array} \begin{array}{c} \begin{array}{c} 1 \\ 1 \end{array} \end{array}$  $9.8$ ī Ī 1  $1.9$ CURVE 5-C RIRU 1/Y++1/2.0  $\overline{\mathbb{H}^1}$  $\mathfrak{h}\mathfrak{X}$ µ )ٍ  $\begin{bmatrix} 1 \\ 1 \end{bmatrix}$  $\mu_1$ Z-AXIS CURVE 330-M GR  $-100.0$  $\mathbf{1}$ ił.  $1.5$  $\overline{\mathfrak{t}\mathfrak{g}}$ τ  $\mathbf{I}$  $\mathfrak{g}$  $11$  $\mathbf{1}$ RANGE: 0.0  $\mathbf{1}$  $\mathbf{z}$  $\overline{\mathfrak{P}}$ π H  $\mathbf 1$  $\mathsf 3$  $\overline{1}$ ŦΠ Τ  $\Delta$  : Ţ  $1 \quad 1$  $\mathbf{1}$  $\overline{c}$  $\mathbf{1}$  $\pmb{\hat{\textbf{c}}}$ 19  $20^{\circ}$ 100 490  $\infty$  $\frac{1}{8.84}$  $\frac{1}{9.2}$  $9.28$  $0.32$  $0.24$ 0.16 9.98  $0.12$ Ø CURVE 3-C POR COUNTRY 2030 OPCO 177<br>FIELD 9495 HELL 7 HOLE PARASOL - CROSSPLOT K. MOTLAND EPPP4 2/5-7 9298.8-3378.8 M POR FROM LOT/ENL CROSSPLOT. BHCORR. LOGS 3290-3370 SW FROM ARCHIE USING ILD 1 AN=. 827. M=2. 88. N=2. 88

09/11/83

 $F164$ 

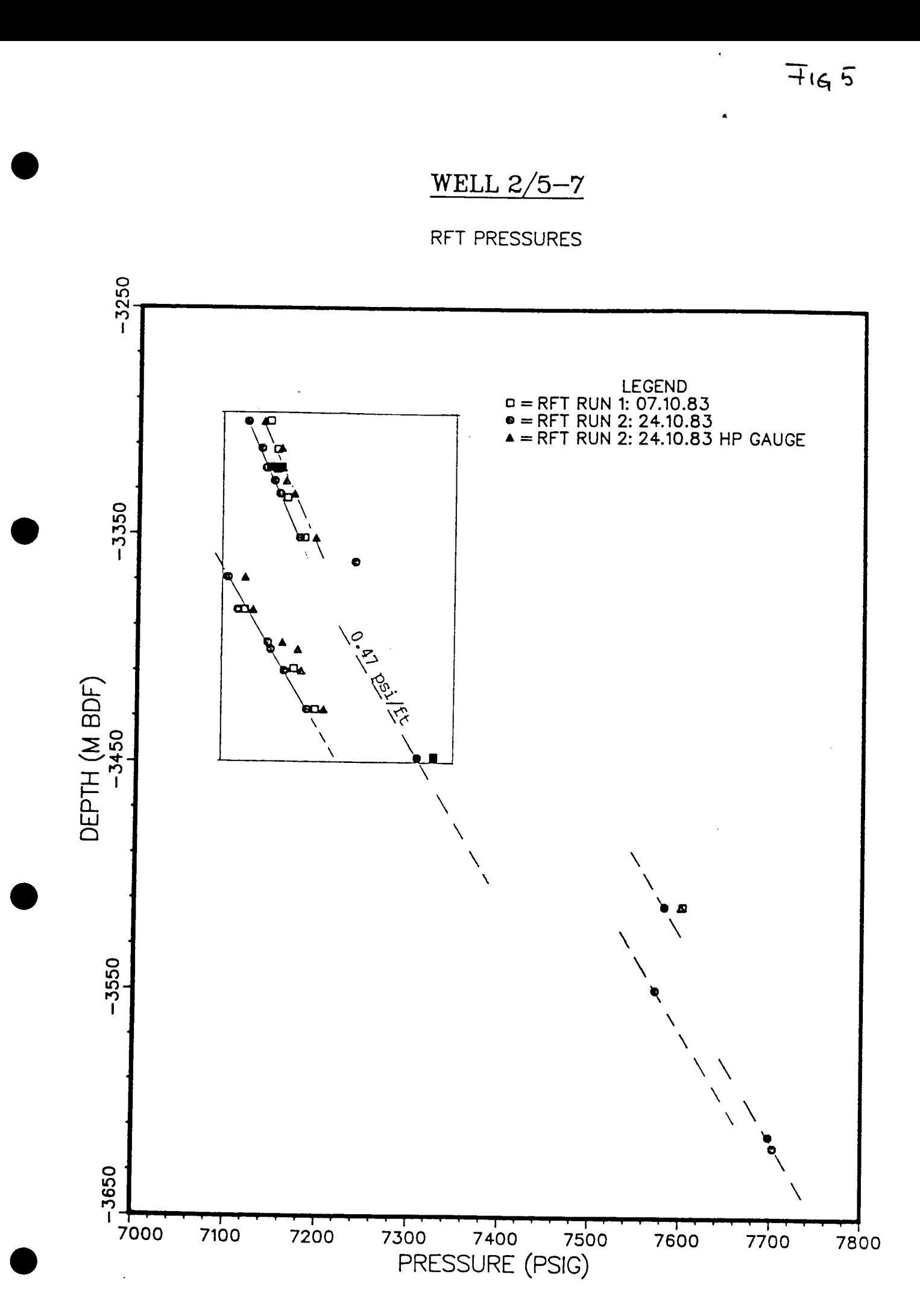

**Capital** 

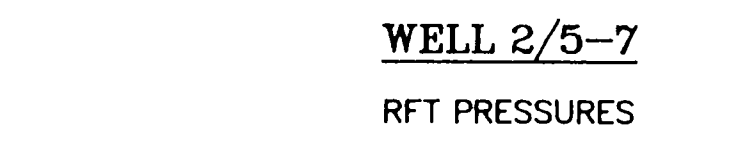

 $\frac{R}{100}$ 

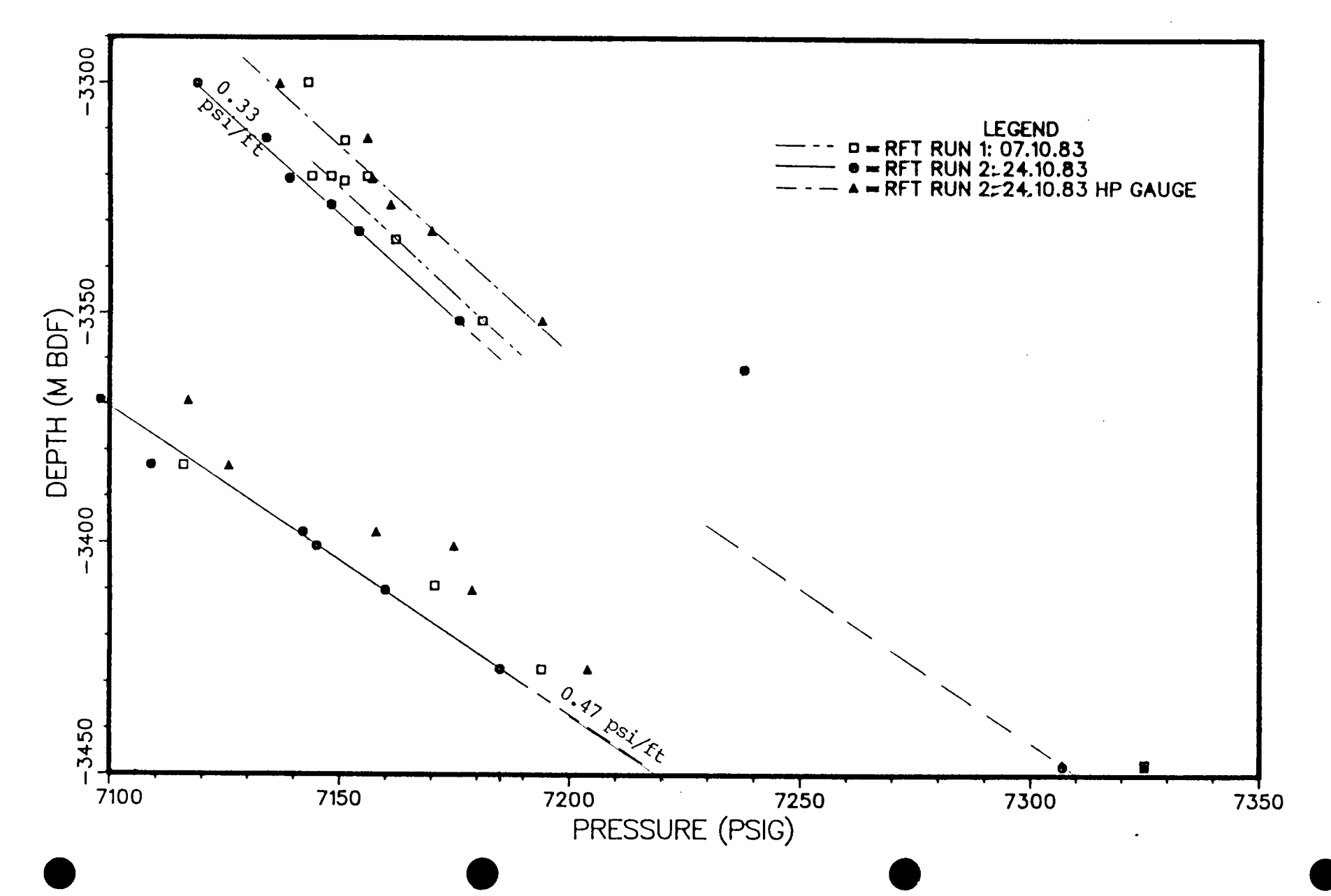

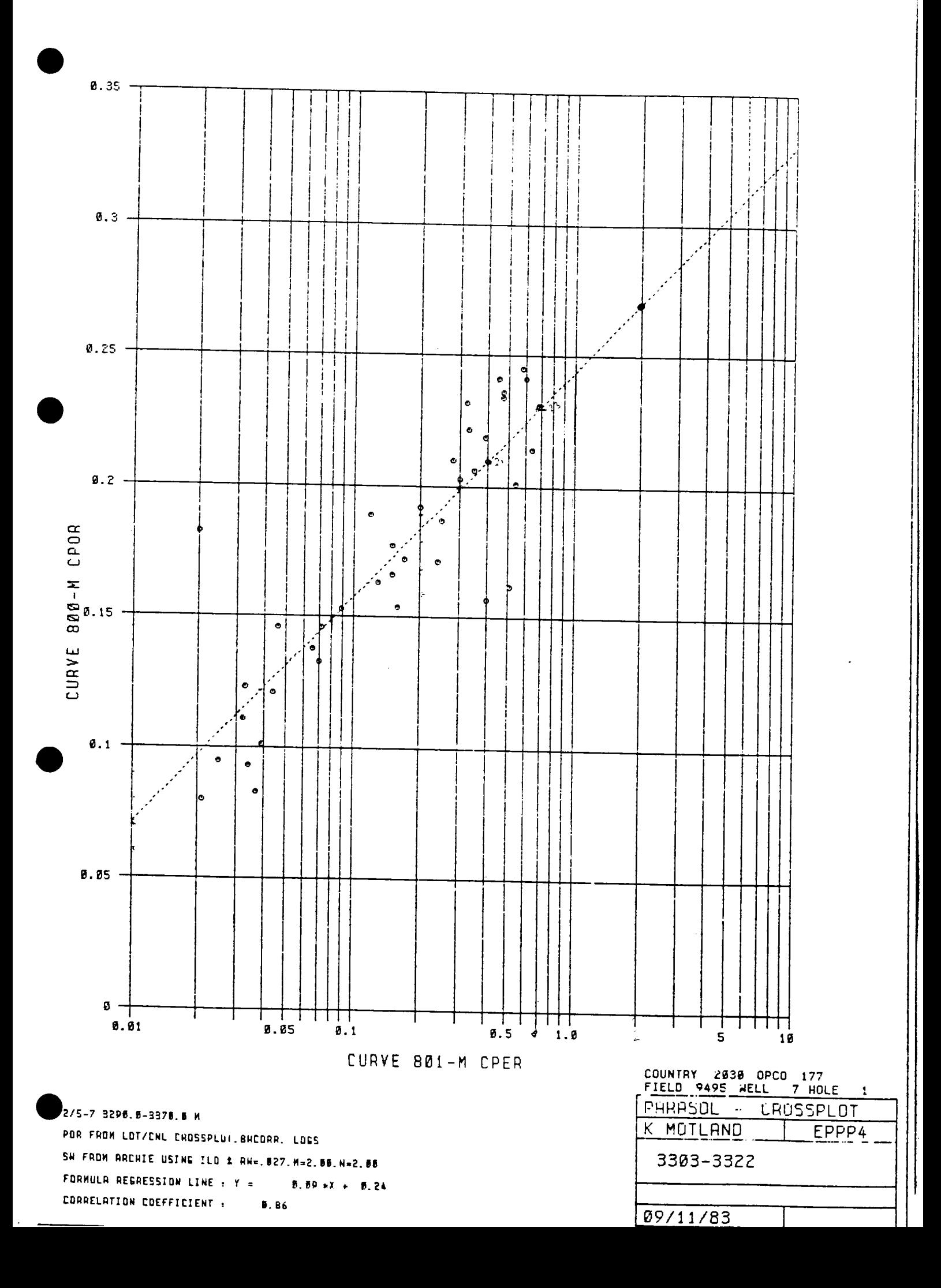

TABLE 1 つくしん 冷く *϶϶*ϴϗϬ϶;;<mark>ຘϦϸͰ</mark>Ϧͺ;<mark>ϻ</mark>ͳ<br>ͺͺ϶ϿϨϧͺͺ<mark>;</mark>;ϙ϶ϾϭϢϓϮϔ O'R NOV. EPX FILE NO: Well a/s norskelshell Ý. **ACTION BY:** attn.: p. immerz date: 08.11.83. WORK COPY TO: EY) our ref.: kr/sn/1593/f37-lab. T nere are the porosity/permeability Gata GORN Joil 2/5-7: core no. 2: 30 por./gr.dens, all  $\int$  all 28 hor. perm. permeabitity (md), poros grain **TELEX** plug depth he dens.  $(meter)$ horizontal  $no.$  $q$ / $c$ c ka κι 0.018  $9.5$ 2.72  $0.025$ 3312.10 2.73  $20$  $0.22$  $10.0$  $0.29$ 3312.40 0.034 2.72  $0.025$  $9.5$  $21$ 3312.70 2.72  $1\leq i\leq 1$ 22 0.044 0.032 3313.00  $2.5$ 0.015 2.72  $0.021$ 25 3313.30  $24.5$ 2.72  $0.53$  $0.45$ 3313.60 24  $22.9$ 2.73  $25$ 3313.90  $n \mathfrak{m}$ 23.2 2.72  $0.24$ 3314.20  $0.32$ 26 2.72  $21.5$ 3314.50  $nmp$ 27 14.6 2.72 0.072 0.054  $28$ 3314.90  $0.10$  $16.3$ 2.72  $0.13$ 29 3315.20  $0.41$ 2.72  $0.54$  $20.1$ 30 3315.50  $21.0$ 2.72  $\overline{3}1$  $0.26$  $0.21$ 3315.80 13.8 2.72 **TELEX**  $52$ 0.066  $0.049$ 3316.10 17.2 2.72  $0.17$  $0.13$ 33 3316.40  $16.6$ 2.72  $0.15$  $0.11$ 34 3316.70  $10.1$ 2.72 35 0.039 0.028 3317.00  $0.027$  $3.3$ 2.72 3317.30  $0.037$ 56  $13.3$ <br> $15.7$ 2.72  $\overline{3}7$ 0.052 3317.60 0.070 2.72  $0.31$ G 3317.90  $0.40$ 15.4 2.72  $0.16$  $0.12$ 59 3318.20 17.7 2.72 3313.50  $0.15$  $0.11$ 40 5518.80  $15.3$ 2.72 0.089 0.066  $41$  $2.72$  $0.046$  $14.6$  $42$  $0.034$ 3319.10  $12.5$ 2.72 43 3319.40 0.033  $0.024$  $11, 1$ 2.72  $44$ 3319.70 0.032 0.023  $\frac{18.2}{18.7}$  $\frac{2.72}{2.72}$ 3320.00  $0.020$  $0.15$  $45$  $0.25$  $0.19$ 3320.30  $46$  $18.9$ 2.72  $47$ 3320.60  $0.120$  $0.089$  $14.2$  $0.15$  $2.72$  $0.20$  $4.3$ 3521.00 regards geco petr. Lab.  $\mathbb{Z}^n$ תׁו keith roebuck  $E^{\rho}$ DD046a sheto n JJJ?5 gecol n 505. 15.00 np

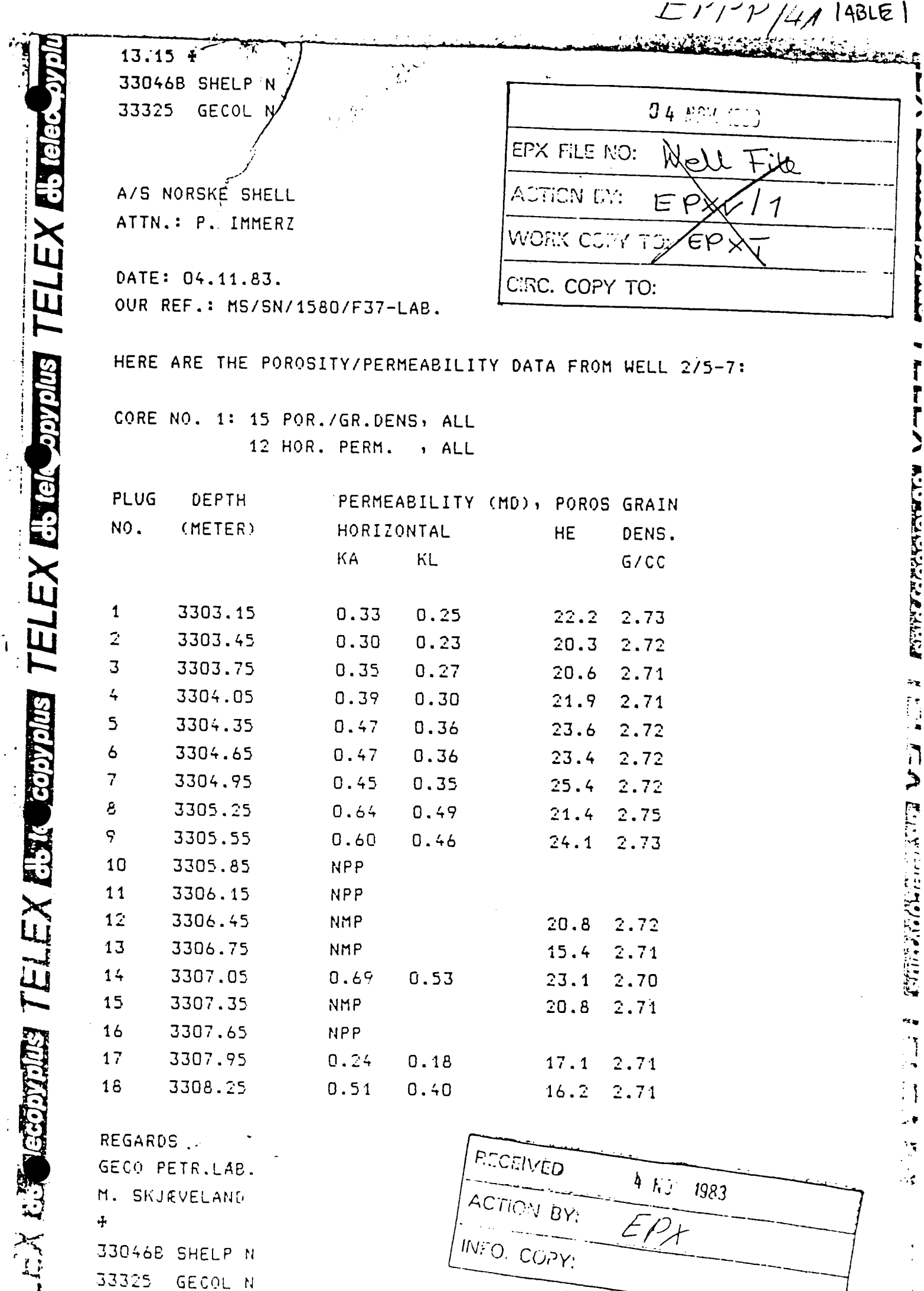

33046B SHELP N

GECOL N

33325

\*\*\*\*\*\*\* PARASOL (VERSION C-00) \*\*\*\*\*\*\*\* DATE: 09/11/83 TIME: 14:47:51 PAGE: 18

**TADLE 2** 

#### TABULATION OF PROCESSED CURVES =================================

COUNTRY : 2030 2/5-7 3290.0-3370.0 M OPCO  $\mathbf{L}$ 177 POR FROM LOT/CNL CROSSPLOT, BHCORR. LOGS  $\blacktriangleright$ 9495 SW FROM ARCHIE USING ILD & RW=.027, M=2.00, N=2.00 **FIELD**  $\sim 10^{-11}$ **WELL**  $\sim$  $\overline{7}$  $215 - 7$ HOLE  $\blacksquare$  $\sim 10^{-1}$ 

TOP OF INTERVAL : 3293.01 M BOTTOM OF INTERVAL : 3370.00 M

 $\bullet$ 

 $\rightarrow$ 

 $\mathbf{v}$ 

 $\ddot{\phantom{1}}$ 

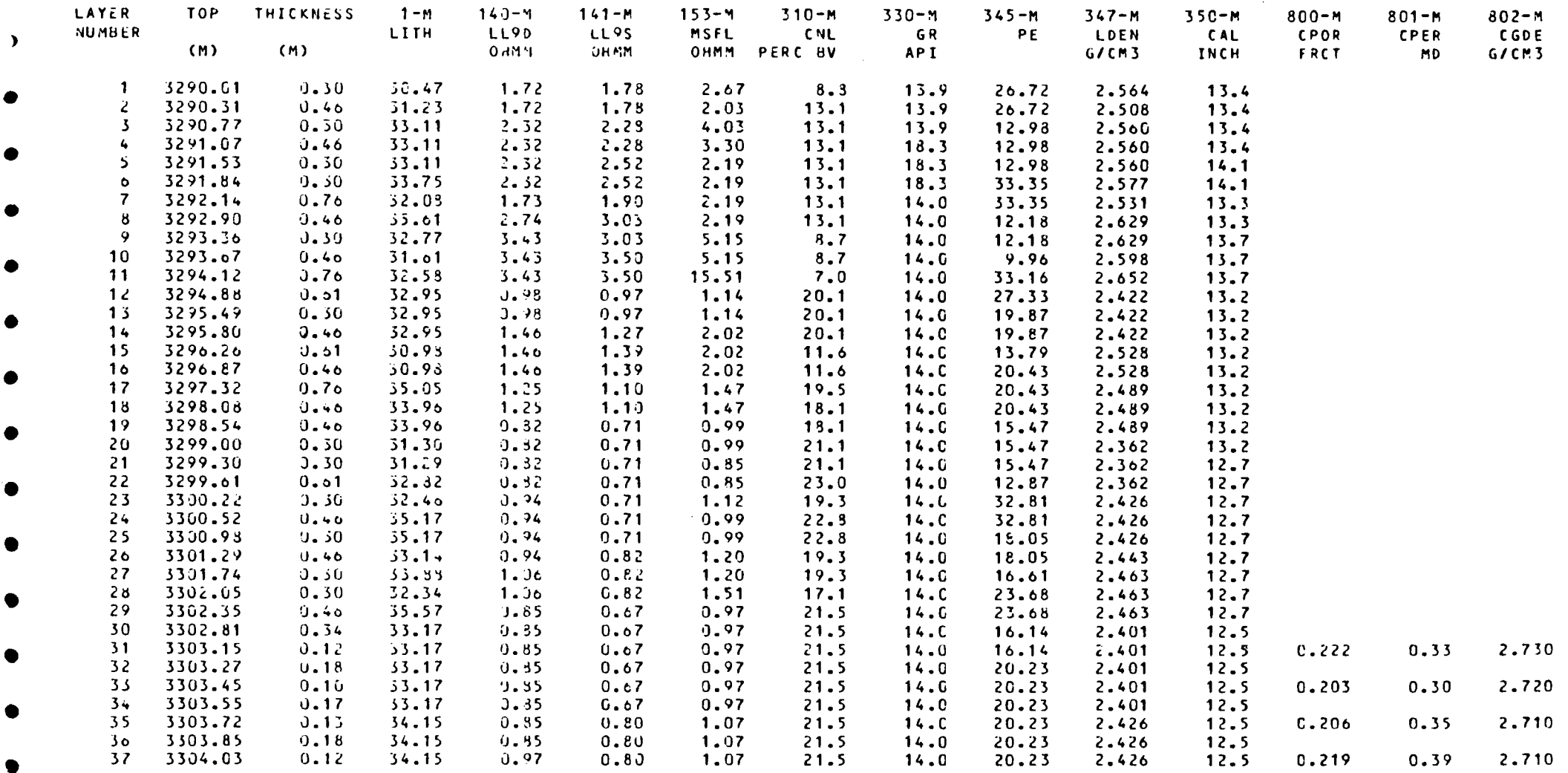

### TABULATION OF PROCESSED CURVES

2030  $n + 1$ 2/5-7 3290.0-3370.0 M 177 POR FROM LDT/CNL CROSSPLOT, EHCORR. LOGS  $\mathbf{r}$ 9495  $\mathbf{r}$ SW FROM ARCHIE USING ILD & RW=.027, M=2.00, N=2.00  $\mathbb{R}^+$  $\overline{7}$  $215 - 7$  $\blacksquare$  $\ddot{\cdot}$ 

OF INTERVAL : 3290.01 M OF INTERVAL : 3370.00 M

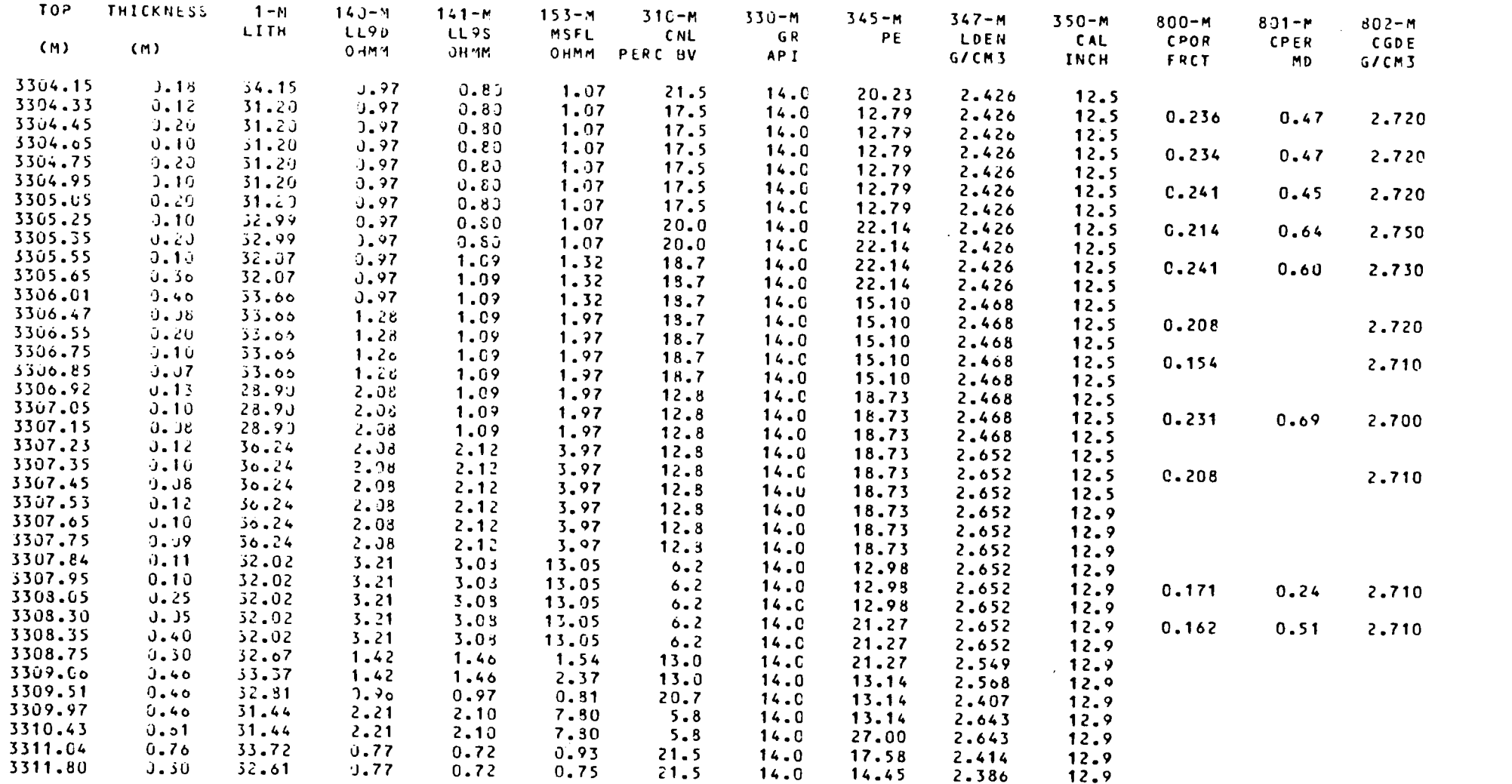

100元2

الالان المستودات الرابعية

PARASOL (VERSION C-00) \*\*\*\*\*\*\*\* \*\*\*\*\*\*\*

DATE: 09/11/83 TIME: 14:47:51 PAGE: 20

#### TABULATION OF PROCESSED CURVES -------------------------------

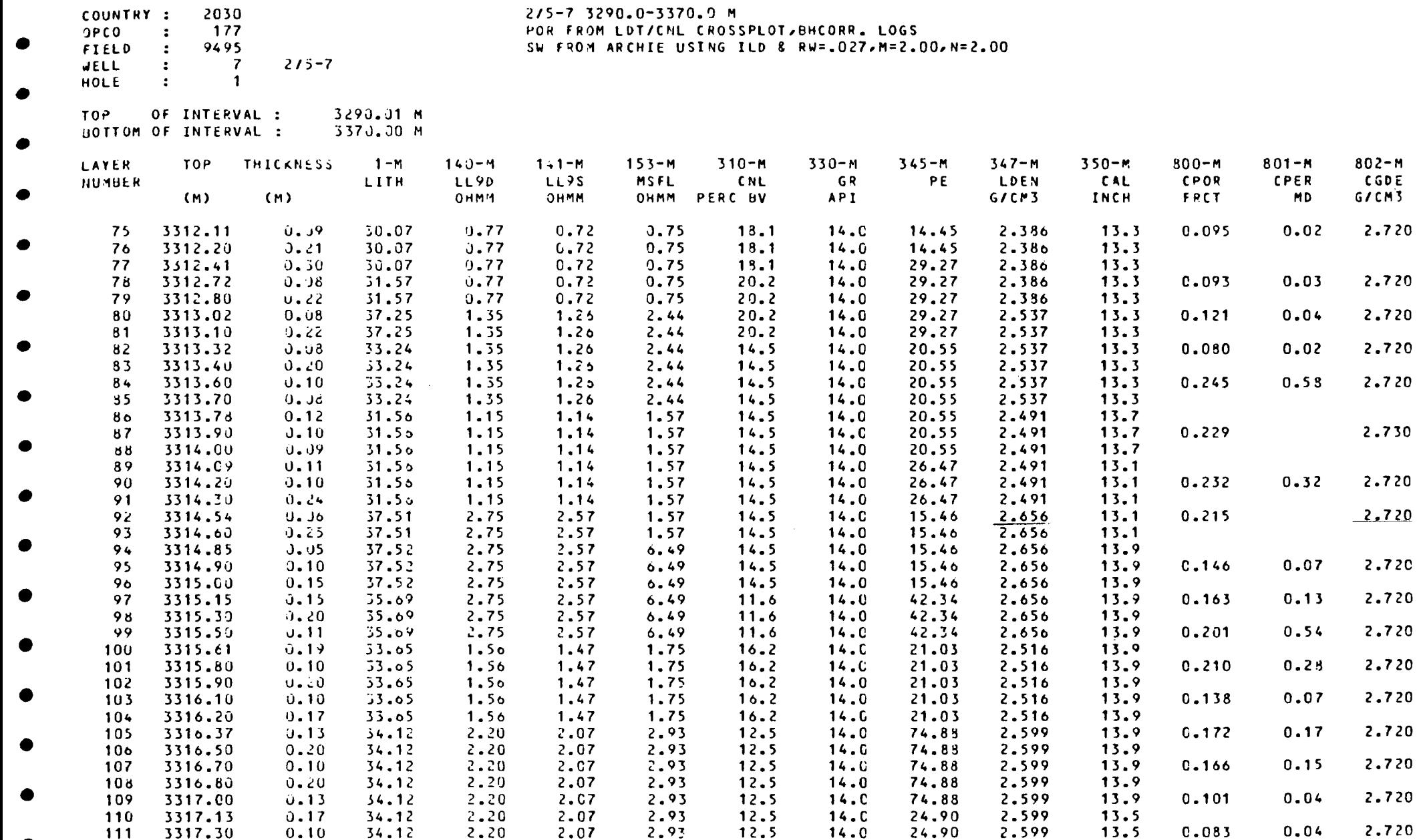

\*\*\*\*\*\*\*\*

wate: Uyr11703 - TIhos 14:47.27 - Annig والمحار

TABULATION OF PROCESSED CURVES ------------------------------

2/5-7 3290.0-3370.0 M COUNTRY : 2030 POR FROM LOT/CNL CROSSPLOT.BHCORR. LOGS  $0PCO$ 177  $\mathbf{R}$  $\bullet$ SW FROM ARCHIE USING ILD 8 RW=.027, M=2.00, N=2.00 FIELD  $\mathbf{r}$ 9495  $215 - 7$  $\overline{7}$ **WELL**  $\ddot{\cdot}$  $\blacksquare$ 

HOLE  $\mathbf{R}^{\mathbf{r}}$  $\bullet$ 

 $\bullet$ 

 $\rightarrow$ 

3290.01 M TOP. OF INTERVAL : 3370.00 M BOTTOM OF INTERVAL :  $\bullet$ 

\*\*\*\*\*\*\*

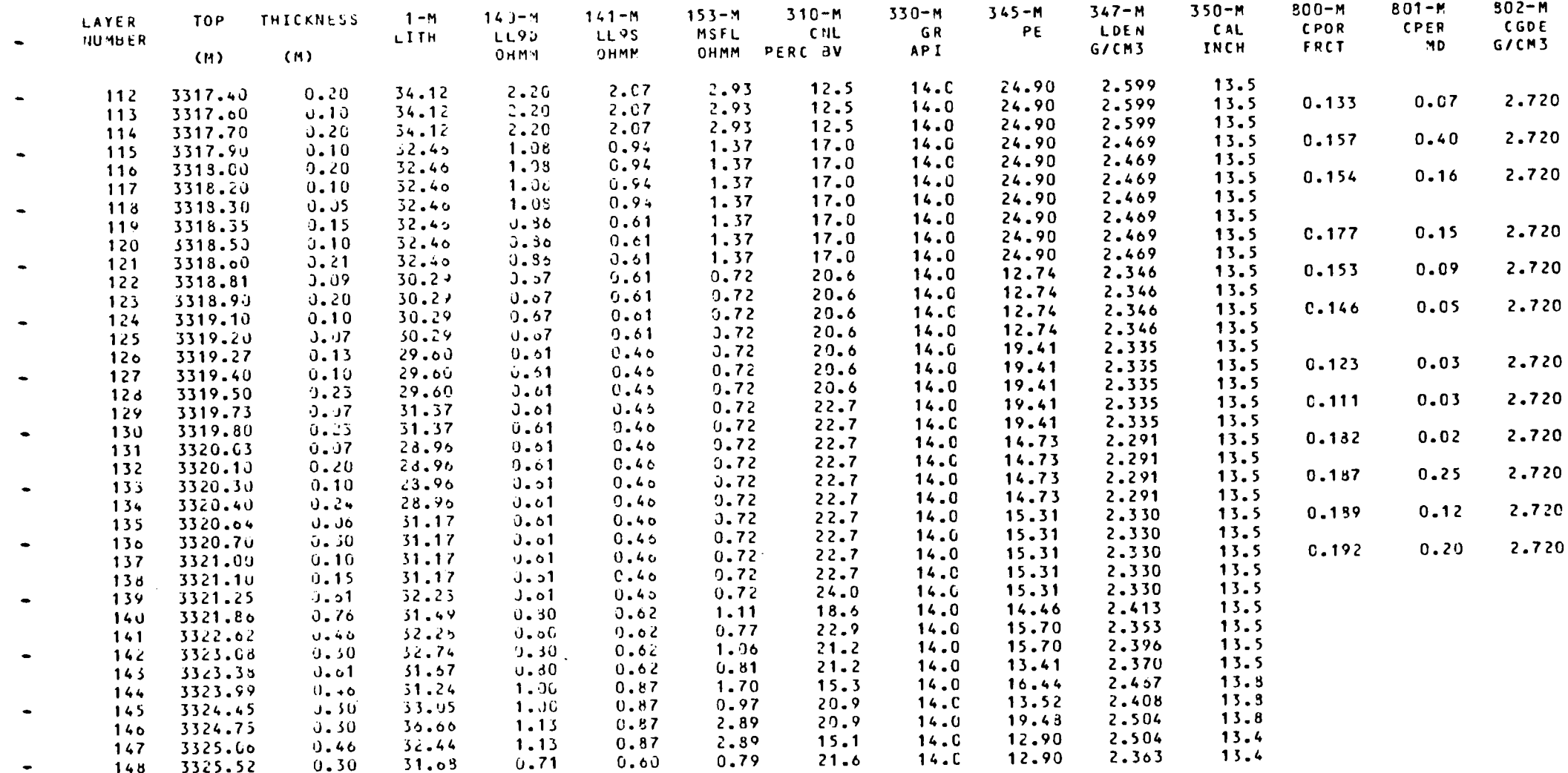

\*\*\*\*\*\*\*

185

3341.98

 $0.46$ 

34.06

1.39

 $1.41$ 

 $1.72$ 

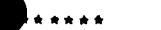

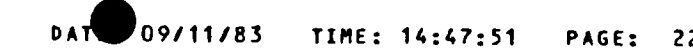

TABULATION OF PROCESSED CURVES ================================

COUNTRY : 2030  $2/5 - 7$  3290.0-3370.0 M OPCO  $\ddot{\phantom{a}}$ 177 POR FROM LOT/CNL CROSSPLOT, BHCORR. LOGS **FIELD** 9495  $\ddot{\phantom{a}}$ SW FROM ARCHIE USING ILD & RW=.027, M=2.00, N=2.00 WELL  $\ddot{\bullet}$  $\overline{7}$  $215 - 7$ HOLE  $\ddot{\phantom{a}}$  $\mathbf{1}$ 

T<sub>OP</sub> OF INTERVAL : 3290.01 M **SOTTOM OF INTERVAL :** 3370.00 M LAYER **TOP** THICKNESS  $1 - M$  $140 - M$  $141 - M$  $153 - M$  $310 - M$  $330 - M$  $345 - M$  $347 - M$  $350 - M$  $800 - M$  $801 - M$  $802 - M$ NUMBER LITH **LL90** LL9S MSFL CNL GR PE LDEN CAL CPOR **CPER** CGDE  $(M)$  $(M)$ ОНММ OHMM OHMM PERC BV **API** G/CM3 INCH FRCT **MD G/CM3** 149 3325.82  $0.46$  $31.08$  $0.71$  $0.69$  $0.79$  $21.6$  $14 - 0$ 17.34 2.363 13.4 150 3326.28  $0.01$ 33.34  $0.71$  $0.60$  $0.79$  $22.7$  $14.0$ 14.71 2.381  $13.4$ 151 3326.89  $0.01$ 32.82  $1.23$  $1.16$ 2.54  $13.6$  $14.0$ 14.71 2.543  $13.4$ 152 3327.50  $0.46$ 32.83  $1.28$  $1.1<sub>b</sub>$ 2.54  $13.6$  $14.0$ 28.31 2.543  $13.8$ 153 3327.96  $0.30$ 35.89  $0.88$  $0.82$  $0.89$  $21.6$  $14.0$ 28.31 2.470  $13.8$ 154 3328.26  $0.30$ 35.89  $0 - 88$  $0.82$  $0.89$  $21.6$ 14.0 28.31 2.470  $13.5$ 155 3328.56  $0.76$ 32.87  $2.04$ 1.86 7.74  $9.5$  $14.0$ 22.99 2.617 13.5  $150$ 3329.33  $0.30$ 32.87 2.04 1.86 7.74  $9.5$  $14.0$ 22.99 2.617  $13.2$ 157 3329.63  $0.46$ 33.12  $J.97$  $0.89$ 1.33 17.4  $14.0$ 22.99 2.479  $13.2$ 158 3330.09  $0.30$ 32.44  $0.97$ 0.89 1.13  $17.4$  $14.0$ 22.99 2.461  $13.2$ 159 3330.39 32.44  $0.46$  $0.97$  $0.89$ 1.13  $17.4$  $14.0$ 31.45 2.461  $13.2$ 160 3330.85  $0.46$ 32.88  $0.97$ 0.89 1.13  $17.4$  $14.0$ 19.60 2.473  $13.2$ 161 3331.31  $0.61$ 31.00  $0.70$  $0.02$  $0.69$  $20.8$  $14.0$ 16.02 2.360  $13.2$  $162$ 3331.92  $0.30$ 31.00  $0.70$  $0.62$ 0.69  $20.8$  $14.0$ 20.67 2.360  $13.2$ 163 3332.22 33.79  $J.46$  $0.35$  $0.71$ 1.04  $20.8$  $14.0$ 17.73 2.430  $12.9$ 164 3332.68 32.31  $0.01$  $0.85$  $0.71$ 1.04  $18.8$  $14.0$ 15.62 2.430  $12.9$ 165 3333.29  $0.30$ 29.42  $0.73$  $0.61$  $0.81$  $18.8$  $14.0$ 15.62 2.365  $12.9$ 166 3333.59  $0.46$ 32.02  $0.73$  $0.61$  $0.81$  $21.9$ 14.0  $24.16$ 2.365  $12.9$ 3334.05 167  $0.46$ 33.75  $0.73$  $0.61$  $0.81$  $21.9$  $14.0$ 18.62 2.408  $12.9$ 168 3334.51  $0.30$ 31.50  $0.73$  $0.61$  $0.81$ 18.9  $14.0$ 27.50 2,408  $12.9$ 169 3334.81  $0.40$ 31.50  $0.89$  $0.76$  $0 - 81$ 18.9  $14.0$ 16.43 2.408  $12.9$ 170 3335.27  $0.30$ 31.63  $1.06$  $0.93$ 1.11  $15.4$  $14.0$ 16.43 2.476  $12.9$ 3335.58 171  $0.46$ 32.68 1.06  $0.93$ 1.33 16.9  $14.0$ 16.43 2.476  $12.9$ 172 3336.03  $0.40$ 32.21  $1.20$ 1.07 1.33  $13.0$  $14.0$ 18.10 2.536  $12.9$ 173 3336.49  $0.46$ 32.22  $1.20$ 1.07  $3.12$  $13.0$  $14.0$ 18.10 2.536  $13.5$ 174 3336.95  $0.30$ 32.22  $2.12$ 1.93  $3.12$  $13.0$  $14.0$ 26.50 2.536 13.5 175 3337.25  $0.01$ 32.50  $2 - 12$ 1.93 5.48  $9.1$  $14.0$ 26.50 2.615 13.5  $17<sub>0</sub>$ 3337.80 33.09  $0.01$ 1.01  $0.90$ 1.16  $16.6$ 14.0 26.50 2.492  $13.5$ 177 3338.47  $0.30$ 32.24  $1.01$  $0.90$ 2.07 15.4  $14.0$ 2.492 26.50  $13.5$ 178 3338.78 32.49  $0.40$  $0.91$  $0.90$ 1.18  $18.2$  $14.0$ 26.50 2.447  $14.0$ 179 3339.23  $0.46$ 33.60  $0 - 91$  $0.90$ 1.47  $18.2$  $14.0$ 26.50 2.477 14.0 180 3339.69  $0.61$ 33.60  $0.91$  $0.90$  $1.16$  $18.2$ 14.0 18.86 2.477  $14.0$ 181 3340.30 38.21 J.91  $0.61$  $0.90$  $1.16$  $23 - 4$  $14.0$ 36.41 2.493  $14.0$ 182 3340.91  $0.30$ 33.59 1.82  $1.76$ 3.27  $11.8$  $14.0$ 26.44 2.596  $13.5$ 183 3341.21 33.59  $0.46$ 1.82  $1.7<sub>5</sub>$  $3.27$  $11.8$  $14.0$ 23.27 2.596 13.5 184 3341.67  $0.30$ 33.24 1.39 1.41  $1.72$ 

15.3

 $16.5$ 

 $14.0$ 

 $14.0$ 

23.27

36.87

2.521

2.521

 $13.7$ 

 $13.7$ 

#### OF FROUGHOLD CONTER **INUVEN** ===============================

2/5-7 3290.0-3370.0 M

 $\mathcal{L}_{\mathcal{A}}$ 

2030 177  $\mathbf{L}$ 9495  $\cdot$  :  $\overline{7}$  $215 - 7$  $\mathbf{r}$ 

 $\mathbf{r}=\mathbf{r}$  .

POR FROM LDT/CNL CROSSPLOT.BHCORR. LOGS SW FROM ARCHIE USING ILD & RW=.027,M=2.00,N=2.00

 $\blacksquare$  $\cdot$ 3290.01 M JF INTERVAL :

3370.00 M JF INTERVAL :

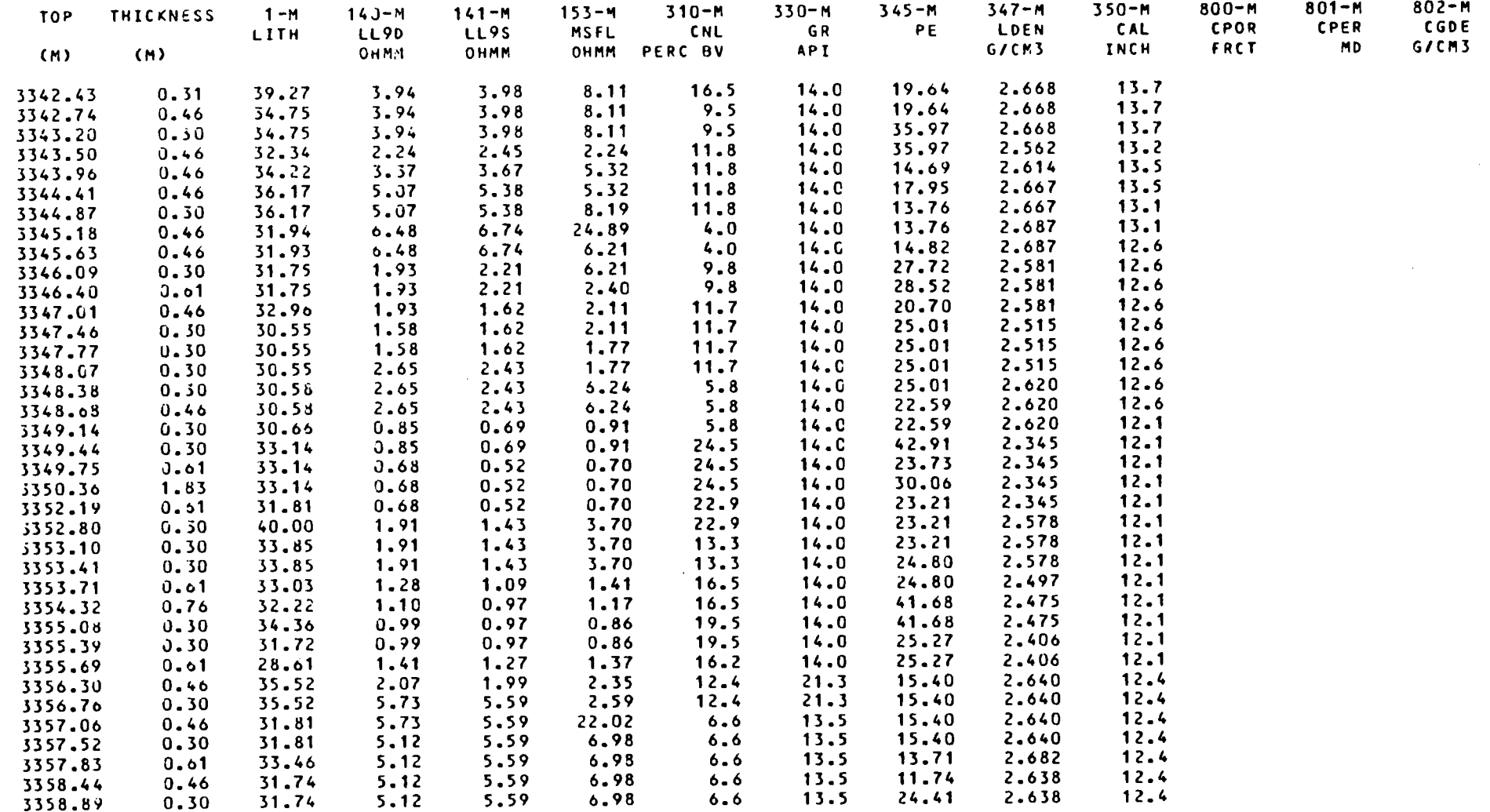

**43LE** 

PARASOL (VERSION C-00) \*\*\*\*\*\*\*\* \*\*\*\*\*\*\*

DATE: 09/11/83 TIME: 14:47:51 PAGE: 24

 $\mathcal{L}^{\text{max}}_{\text{max}}$ 

#### TABULATION OF PROCESSED CURVES ================================

 $\bullet$ 

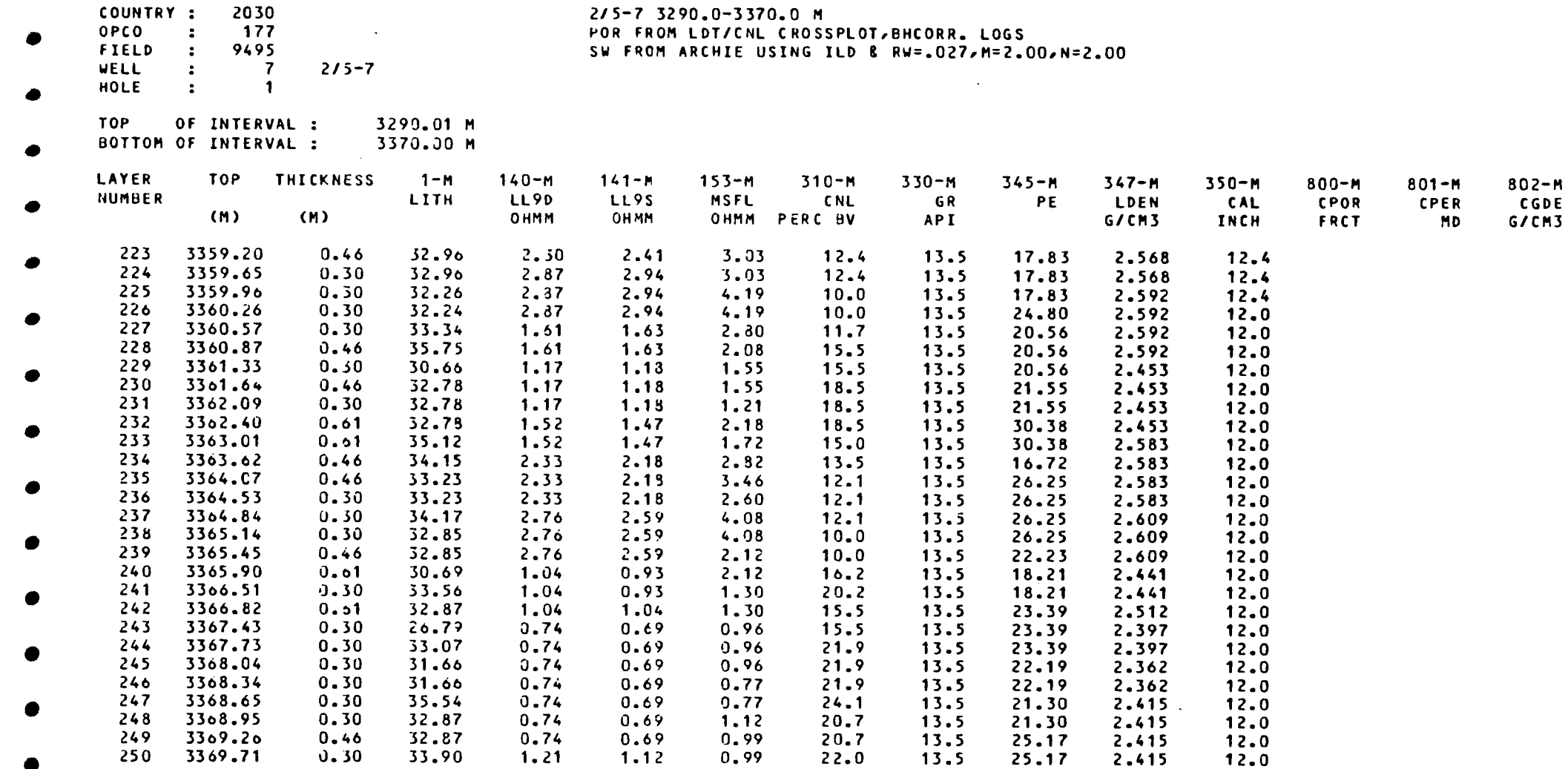

DATE: 09/11/83 TIME: 14:47:51 PAGE: 25

## TABULATION OF PROCESSED CURVES

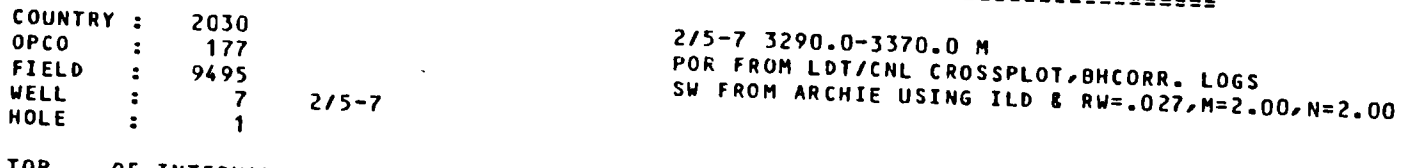

 $\sim 10^{11}$ 

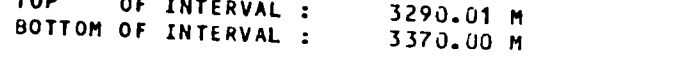

 $\mathcal{L}^{\mathcal{L}}$  and  $\mathcal{L}^{\mathcal{L}}$  are  $\mathcal{L}^{\mathcal{L}}$  . In the contract of  $\mathcal{L}^{\mathcal{L}}$ 

 $\sim$ 

 $\bullet$ 

 $\sim$ 

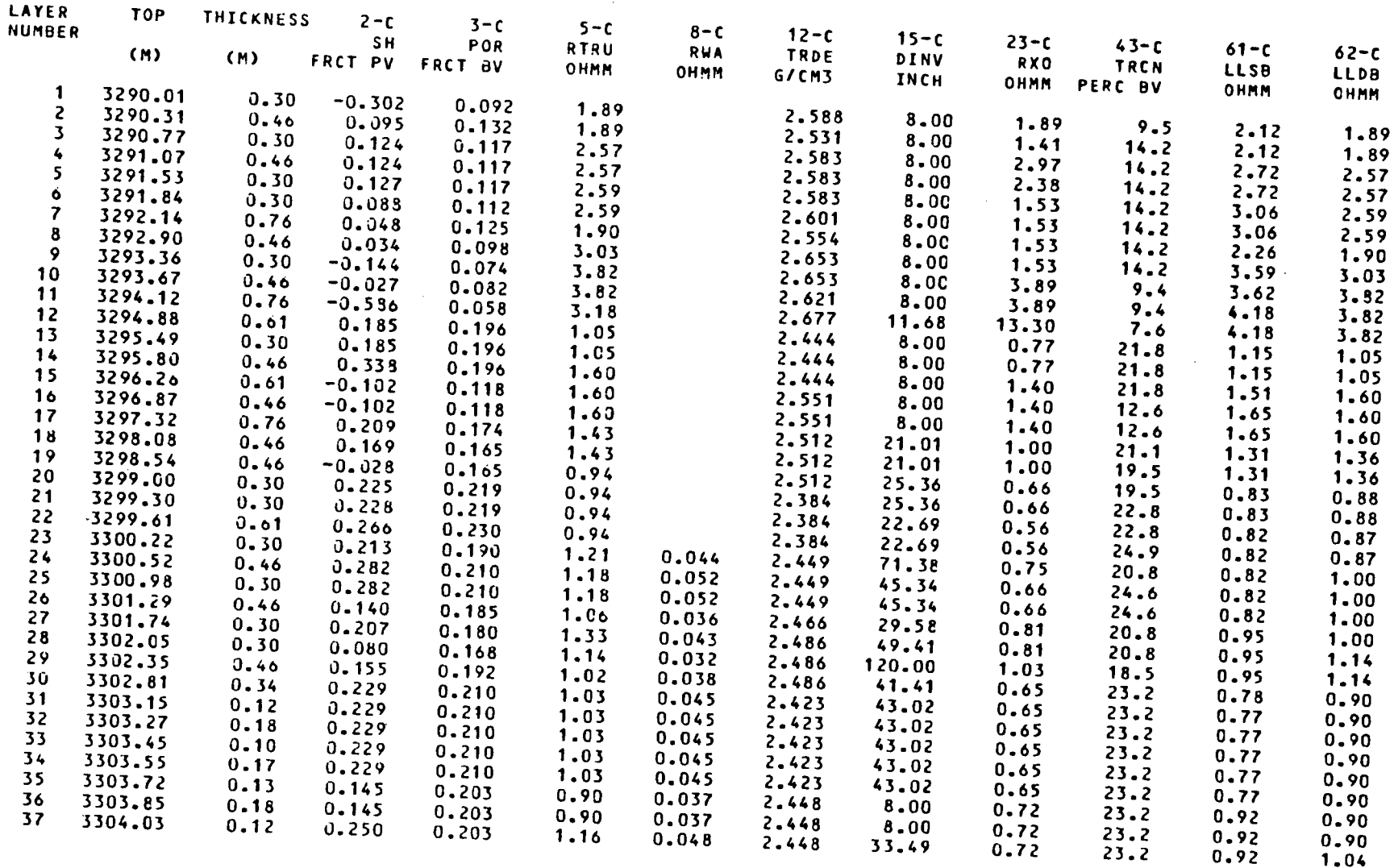

---------------

 $\mathcal{A}=\mathcal{A}$  , where  $\mathcal{A}=\mathcal{A}$ 

**College** 

Tqalz.  $\mathbf{F}$ 

 $\mathcal{L}^{\mathcal{L}}$  ,  $\mathcal{L}^{\mathcal{L}}$  ,  $\mathcal{L}^{\mathcal{L}}$ 

 $2/5 - 7$  3290.0-3370.0 M POR FROM LDT/CNL CROSSPLOT, BHCORR. LOGS SW FROM ARCHIE USING ILD & RW=.027, M=2.00, N=2.00

2030  $Y = 2$ 177  $\ddot{\cdot}$ 9495  $\mathbf{L}$  $\overline{7}$  $2/5 - 7$  $\sim$  $\blacksquare$  $\ddot{\cdot}$ 

3290.01 M<sup>2</sup><br>3370.00 M<sup>2</sup> OF INTERVAL : OF INTERVAL :

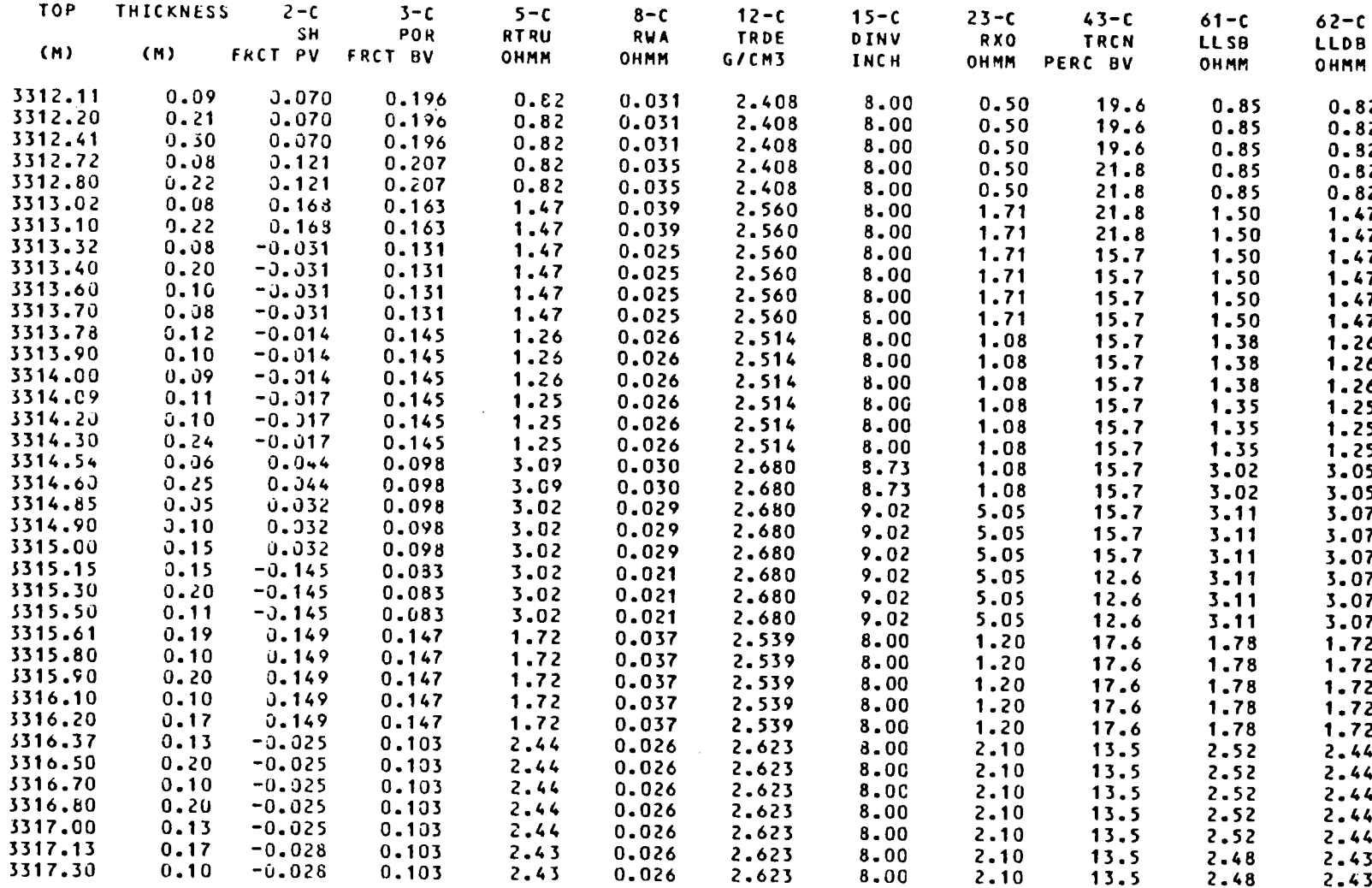

\*\*\*\*\*\*\* PARASOL (VERSION C-00) \*\*\*\*\*\*\*\*

DATE: 09/11/83 TIME: 14:47:51 PAGE: 28

 $\sim$ 

### TABULATION OF PROCESSED CURVES

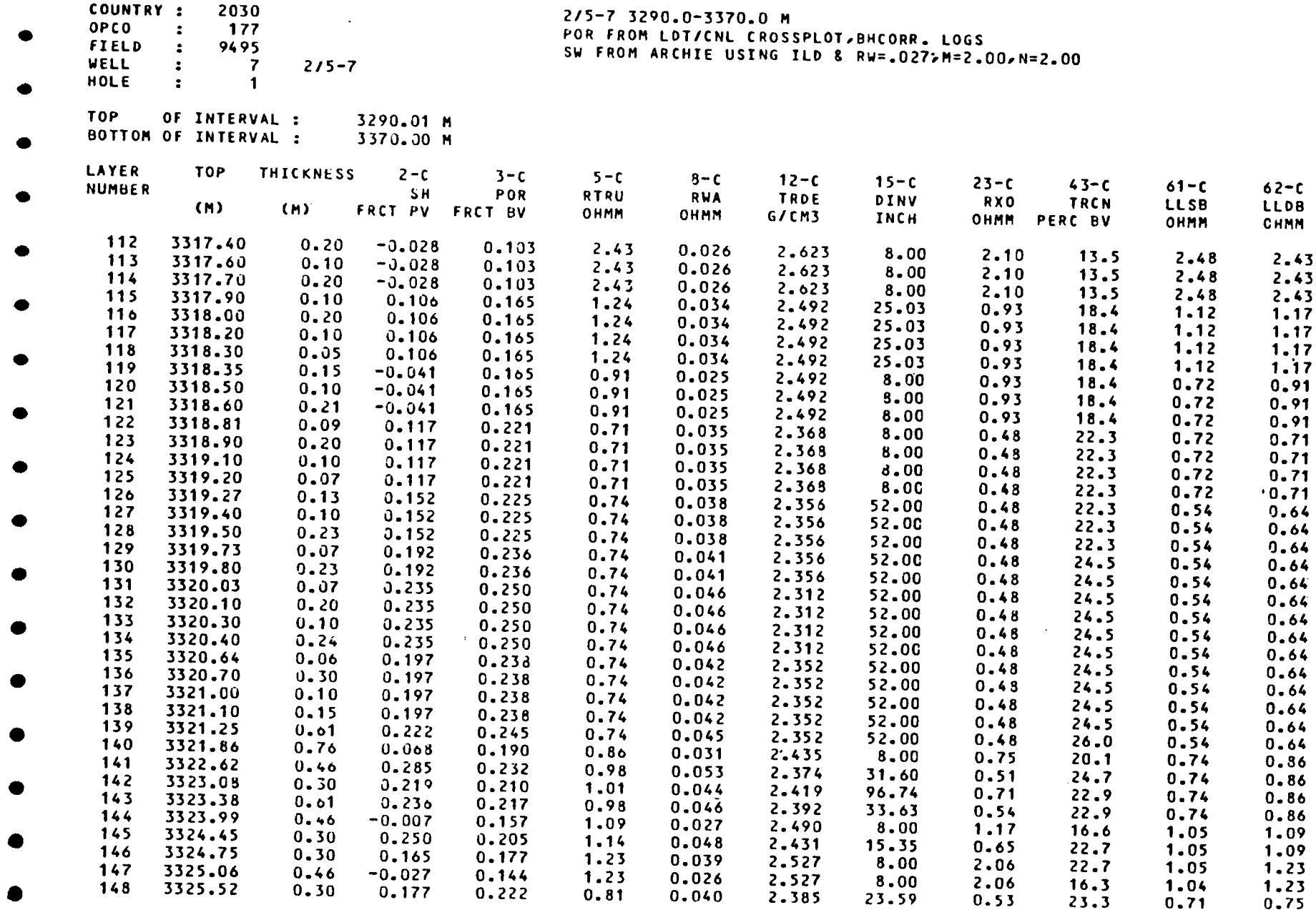

المحمد التي المحمد المعرف المحمد المحمد المحمد الأرواء كلامة المحمدة أنسخ الأملي المحمد المحمد المحمد المحمد المحمد المحمد المحمد المحمد state of an article and  $\sim 10^{11}$  m  $^{-1}$ 

**TA3-522** 

 $\mathcal{L}_{\mathcal{A}}$ 

 $\bullet$ 

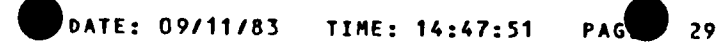

 $\sim$ 

1.52

### TABULATION OF PROCESSED CURVES =================================

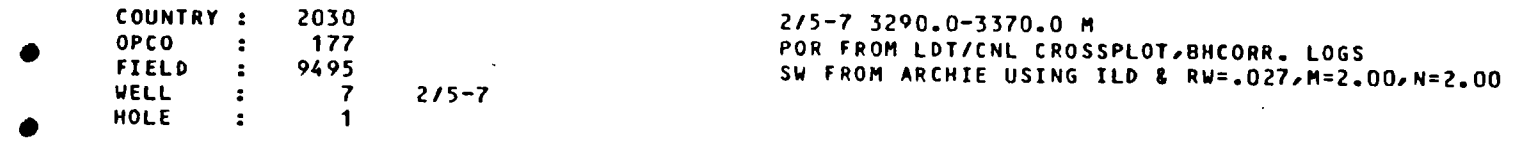

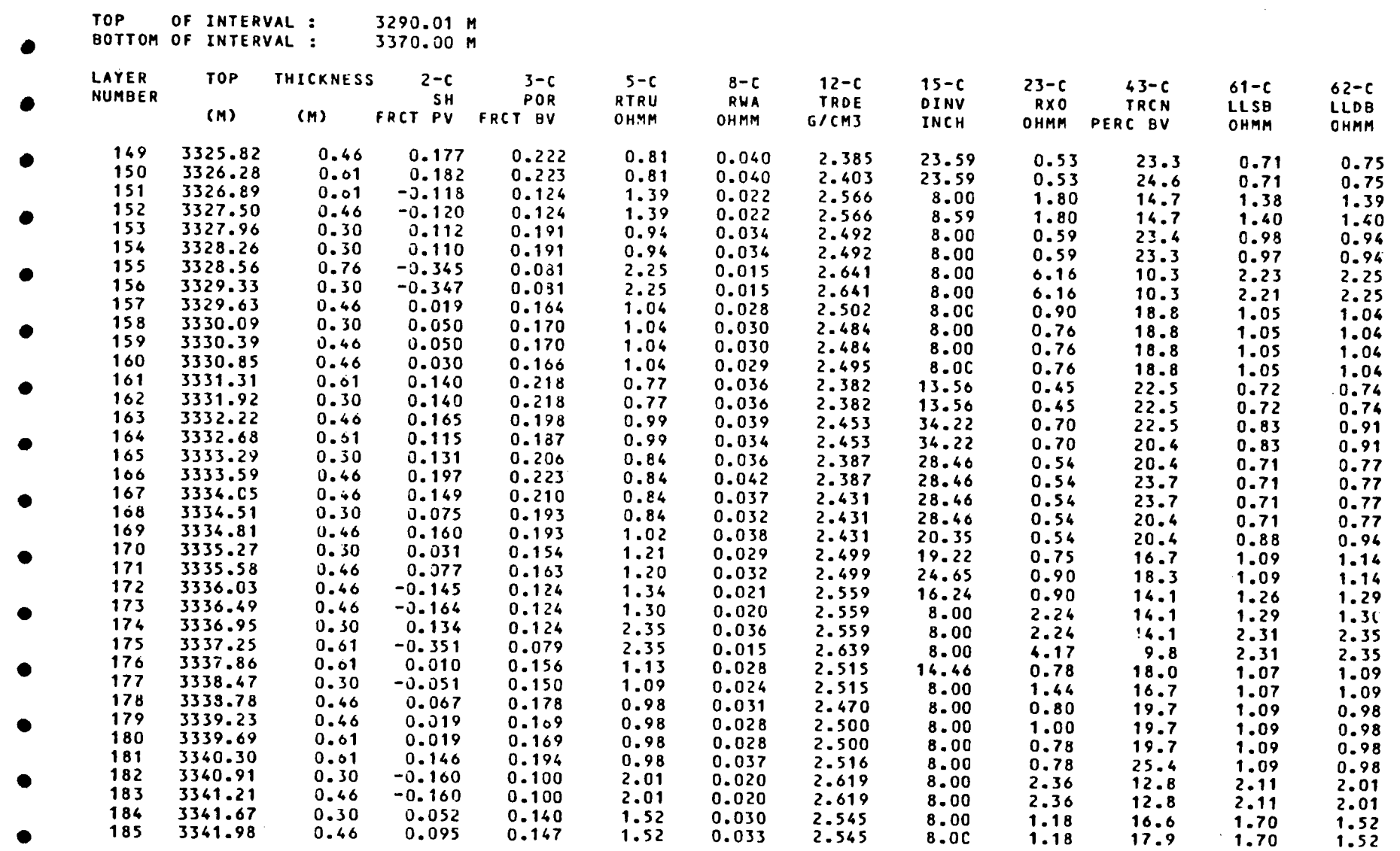

0.033

2.545

 $8.0C$ 

 $1.18$ 

 $\sim$ 

**TASLE2** 

٠

185

3341.98

 $0.095$ 

 $0.46$ 

 $0.147$ 

 $\mathbf{I}$ 

 $\bullet$ 

 $\bullet$ 

 $\sim 10^{11}$  m  $^{-1}$  m  $^{-1}$ 

 $\sim 100$ 

 $\sim 10^{11}$ 

**Contract** 

### TABULATION OF PROCESSED CURVES ----------------------------

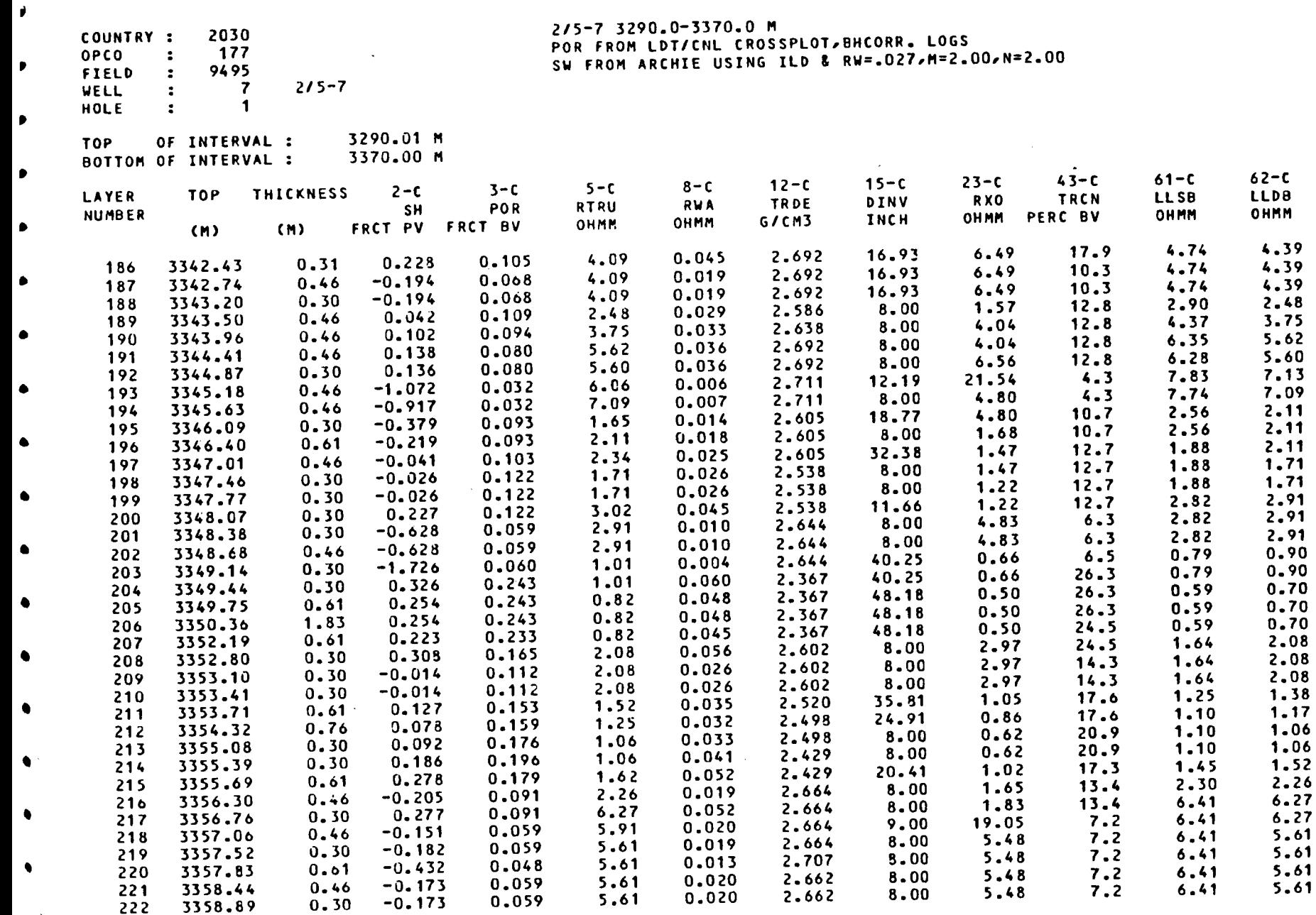

 $\mathcal{O}(\mathbb{R}^d)$  . We can consider the constant of the constant of the constant of  $\mathcal{O}(\mathbb{R}^d)$ 

**Sales Committee** 

TABLE 2

 $\sim$ 

#### PARASOL (VERSION C-00) \*\*\*\*\*\*\* \*\*\*\*\*\*\*\*

 $\mathbf{v}$ 

## DATE: 09/11/83 TIME: 14:47:51 PAGE: 31

 $\Delta$ 

 $\bullet$ 

 $\alpha$  is a set of  $\alpha$  . The  $\alpha$ 

#### TABULATION OF PROCESSED CURVES ================================

SW FROM ARCHIE USING ILD & RW=.027, M=2.00, N=2.00

POR FROM LDT/CNL CROSSPLOT, BHCORR. LOGS

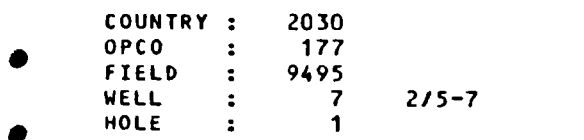

القدارية والأمانية والدرار

TOP. OF INTERVAL : 3290.01 M BOTTOM OF INTERVAL : 3370.00 M

and the contract of the contract of the contract of

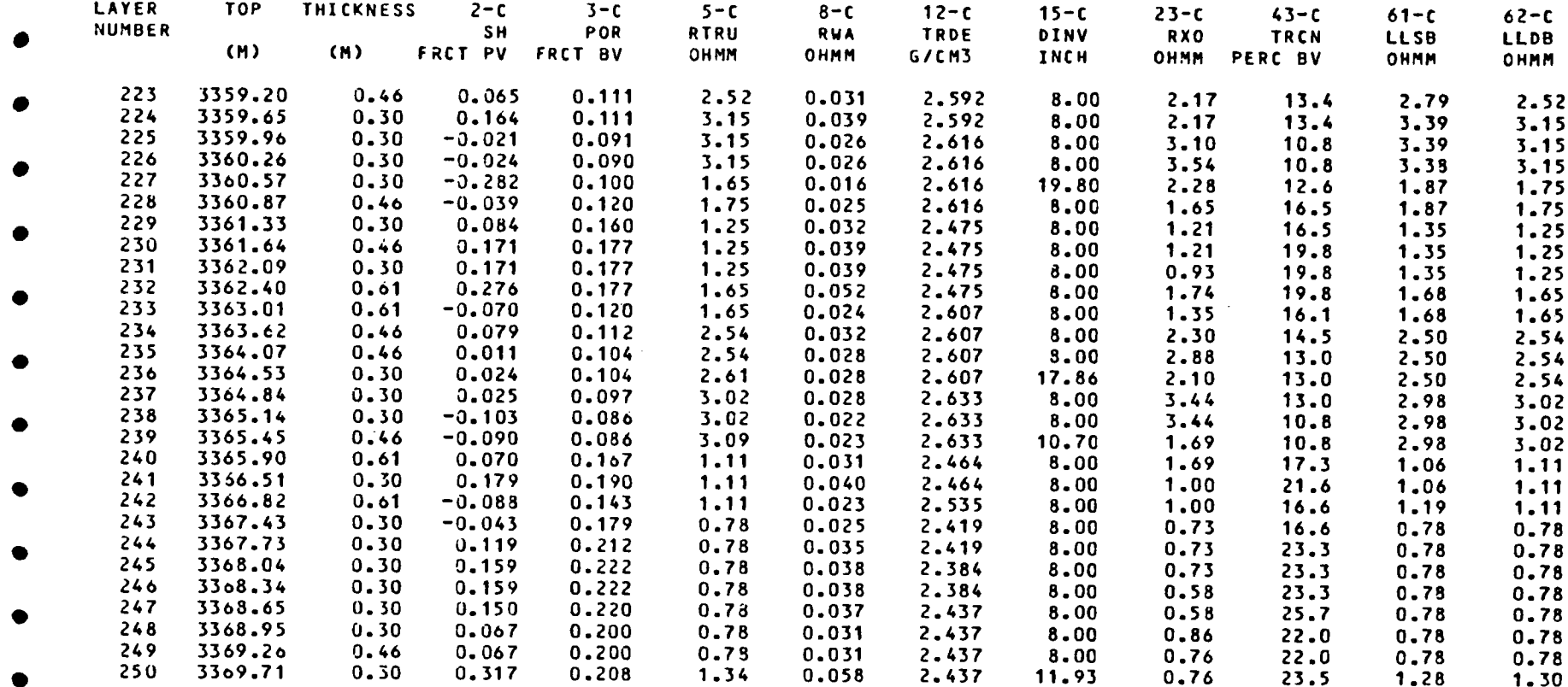

the contract of the property of the contract of the contract of the contract of the contract of

2/5-7 3290.0-3370.0 M

To : Well file

 $18 - 10 - 1983$ 

# WELL:  $2/5-7$

RFT data

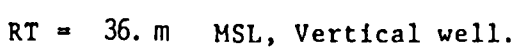

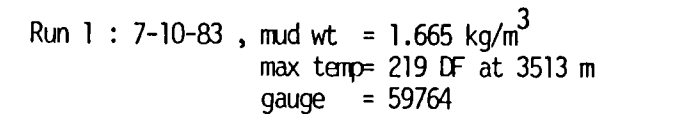

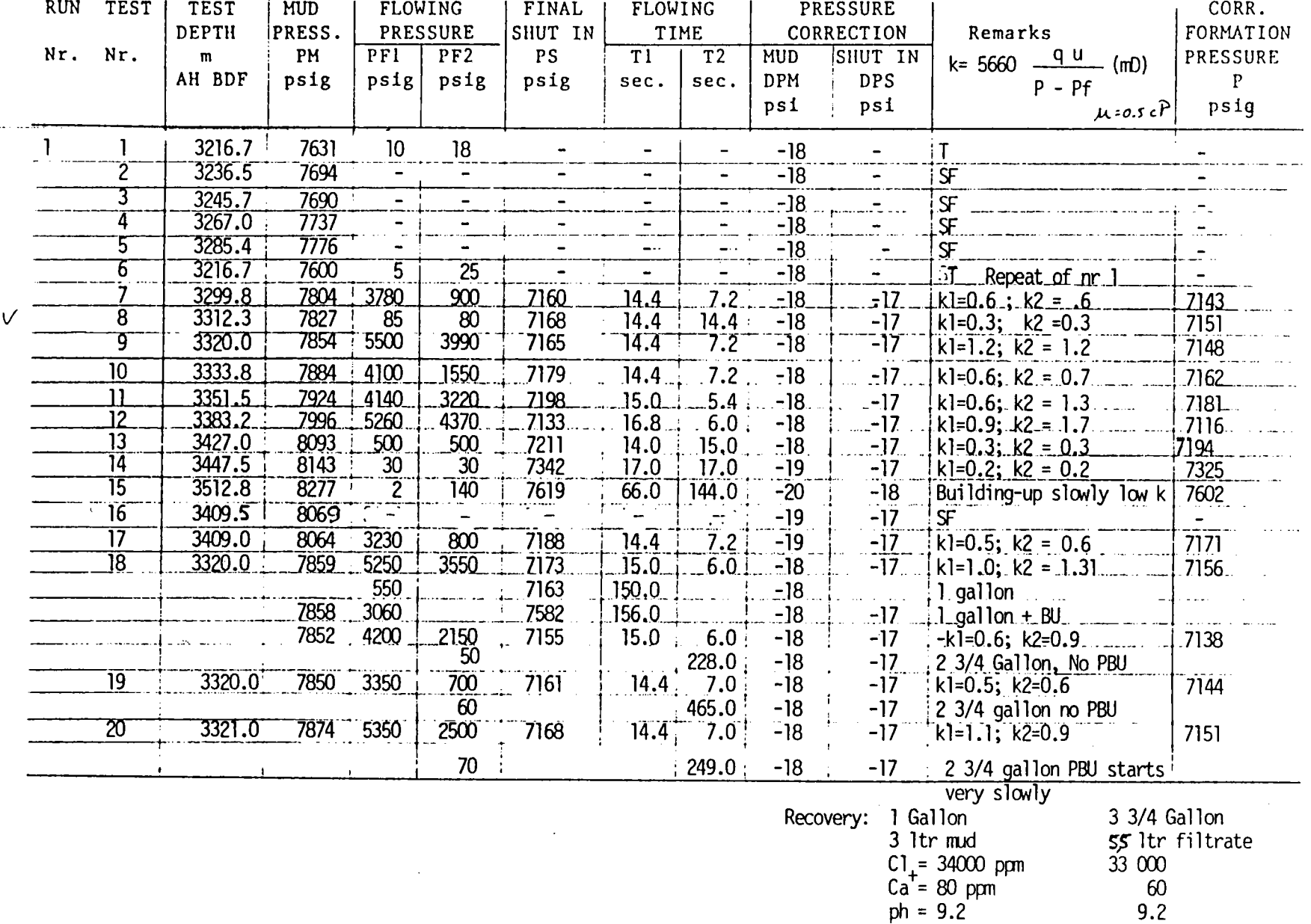

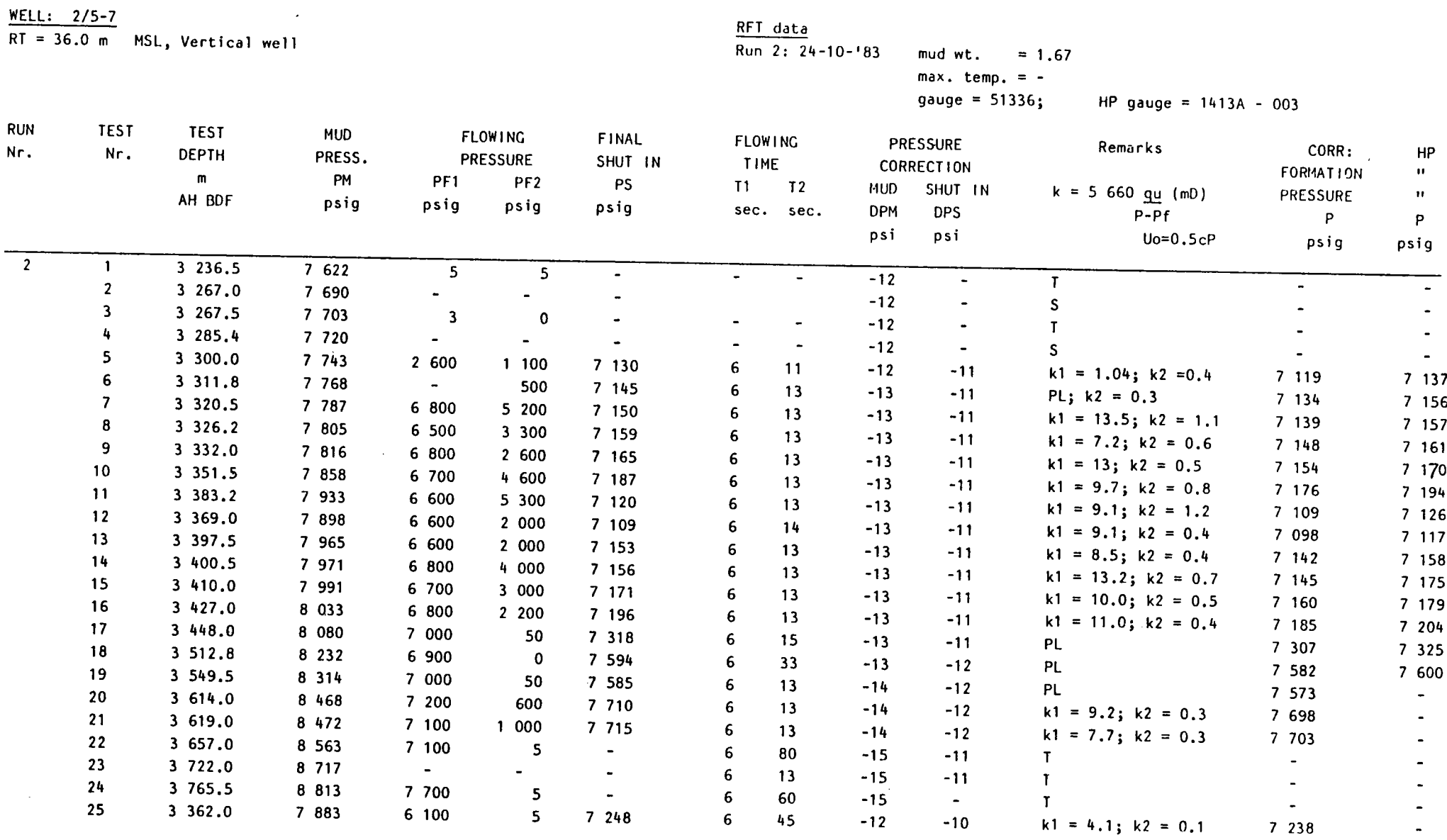

**TABLE 4** 

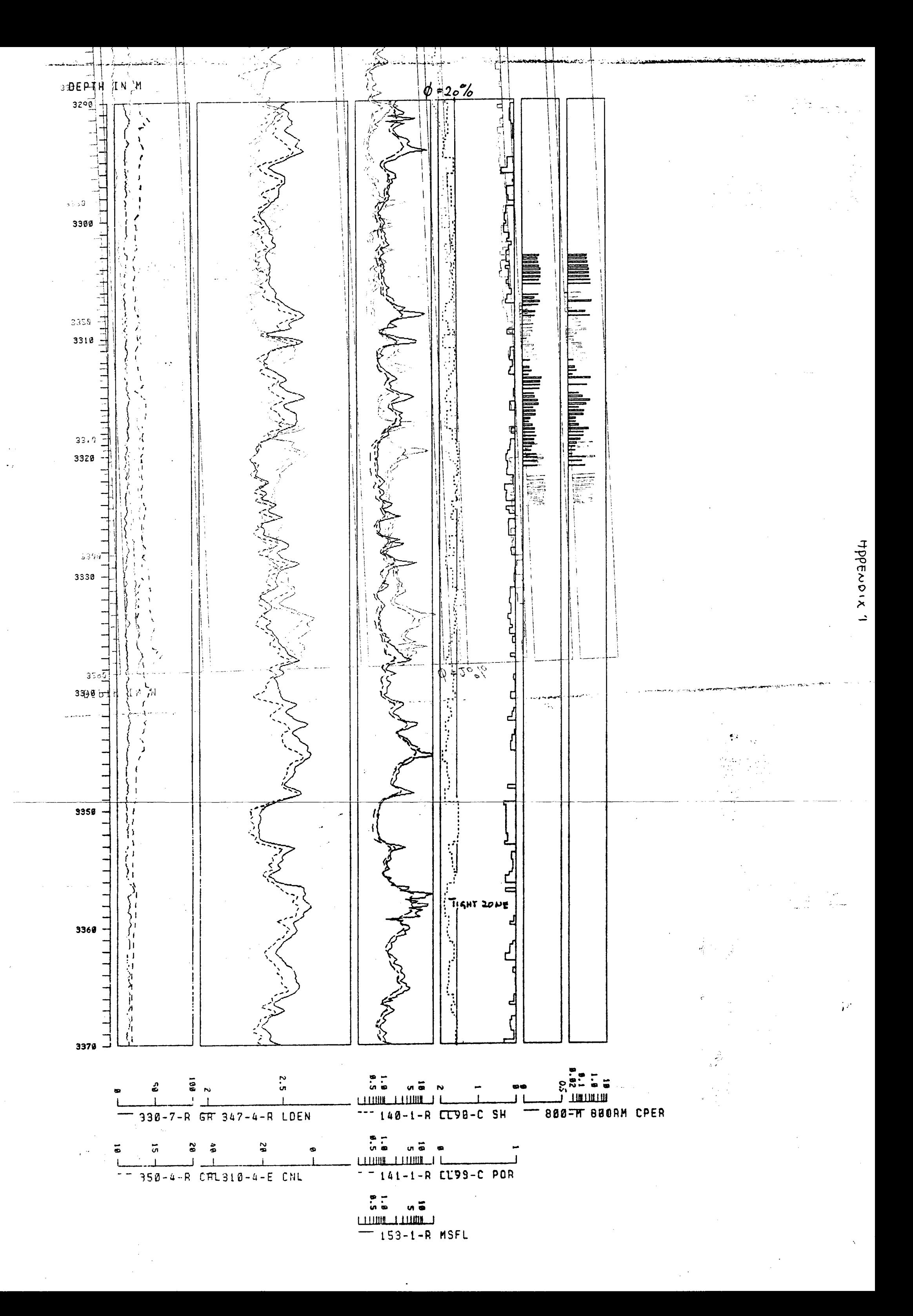

# AppENDIX 2

LEGEND, REMARKS, ETC. CORES 1-5, WELL 2/5-7

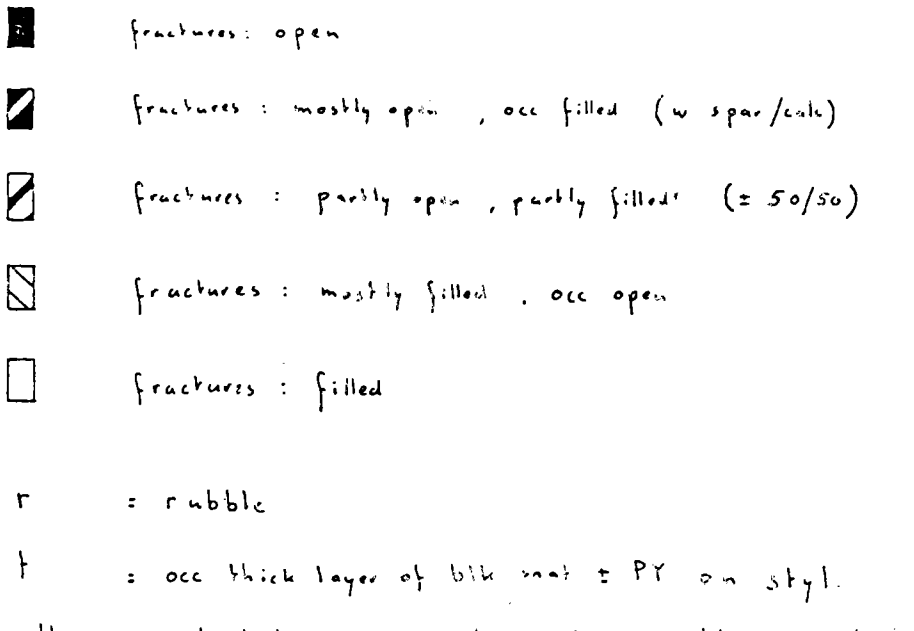

all cores stightly porous, almost always without visible pores fluis primarily on fractures, only on race occur in mix Of mostly fractured slumps

debris flow: occ grading into lithochastic wackestone ad core 2 : bottom parts core 2 might be slightly more porons ad CORE 5: hydrocurbon indications: only a few pin points fluerescence

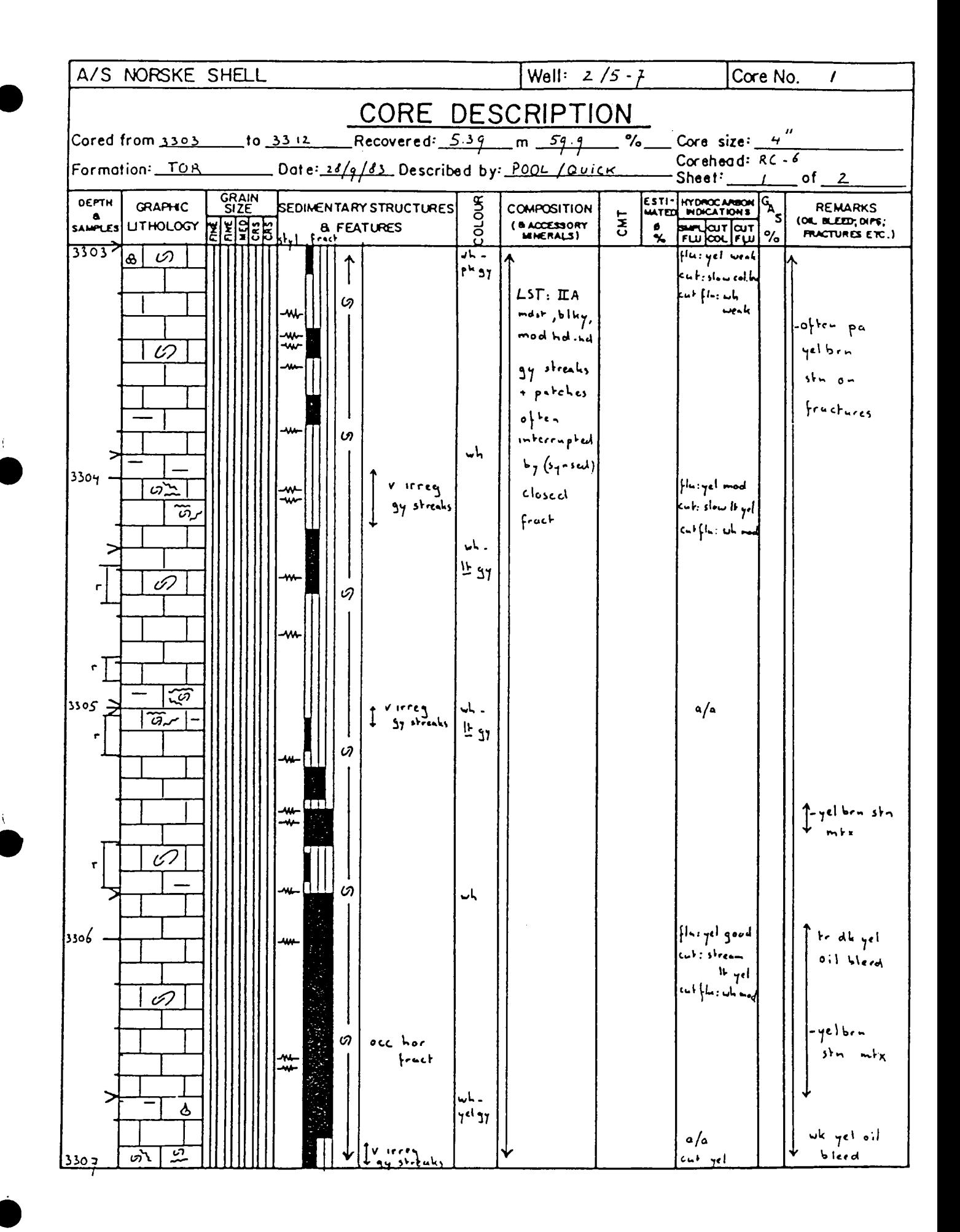

G 486/1

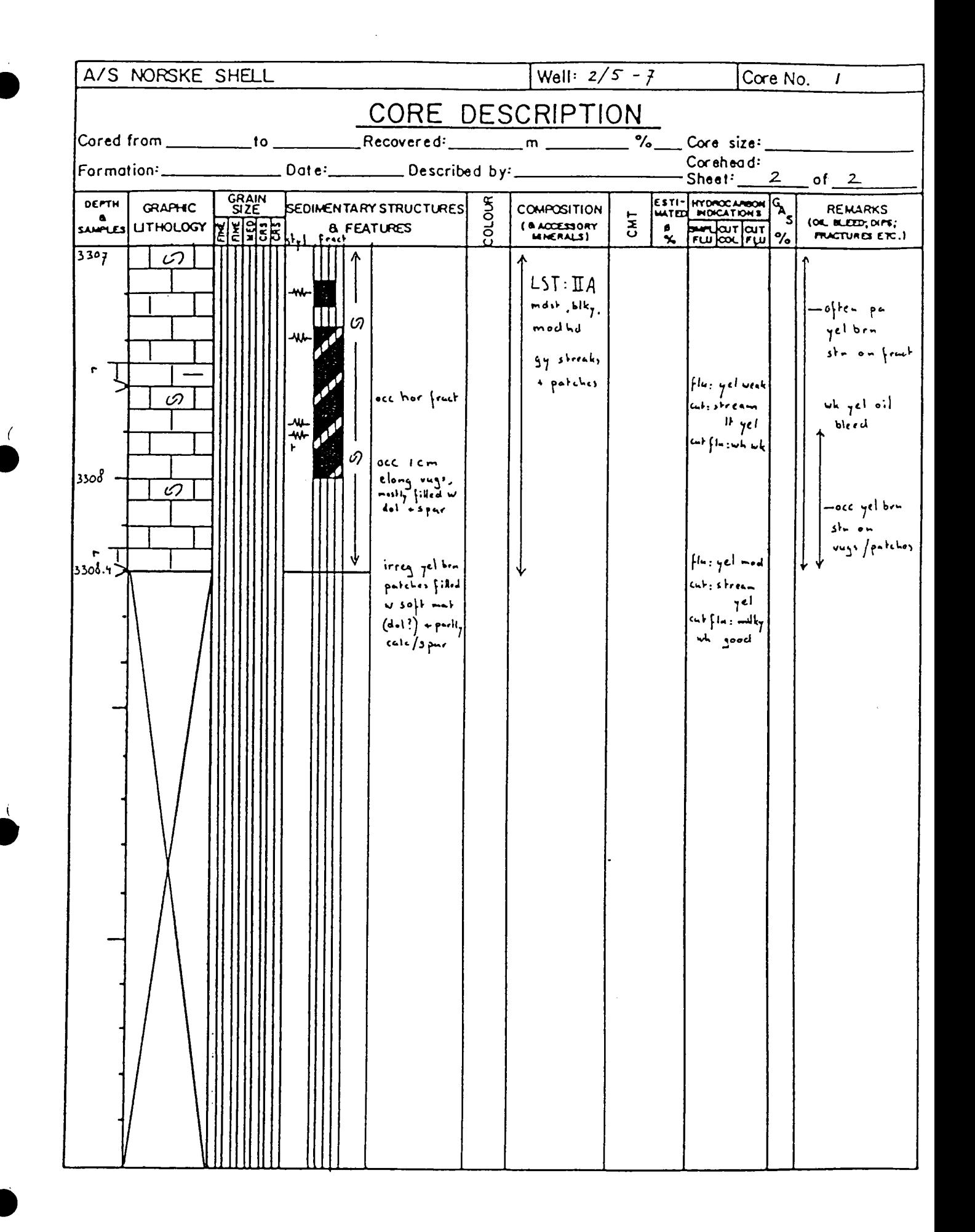

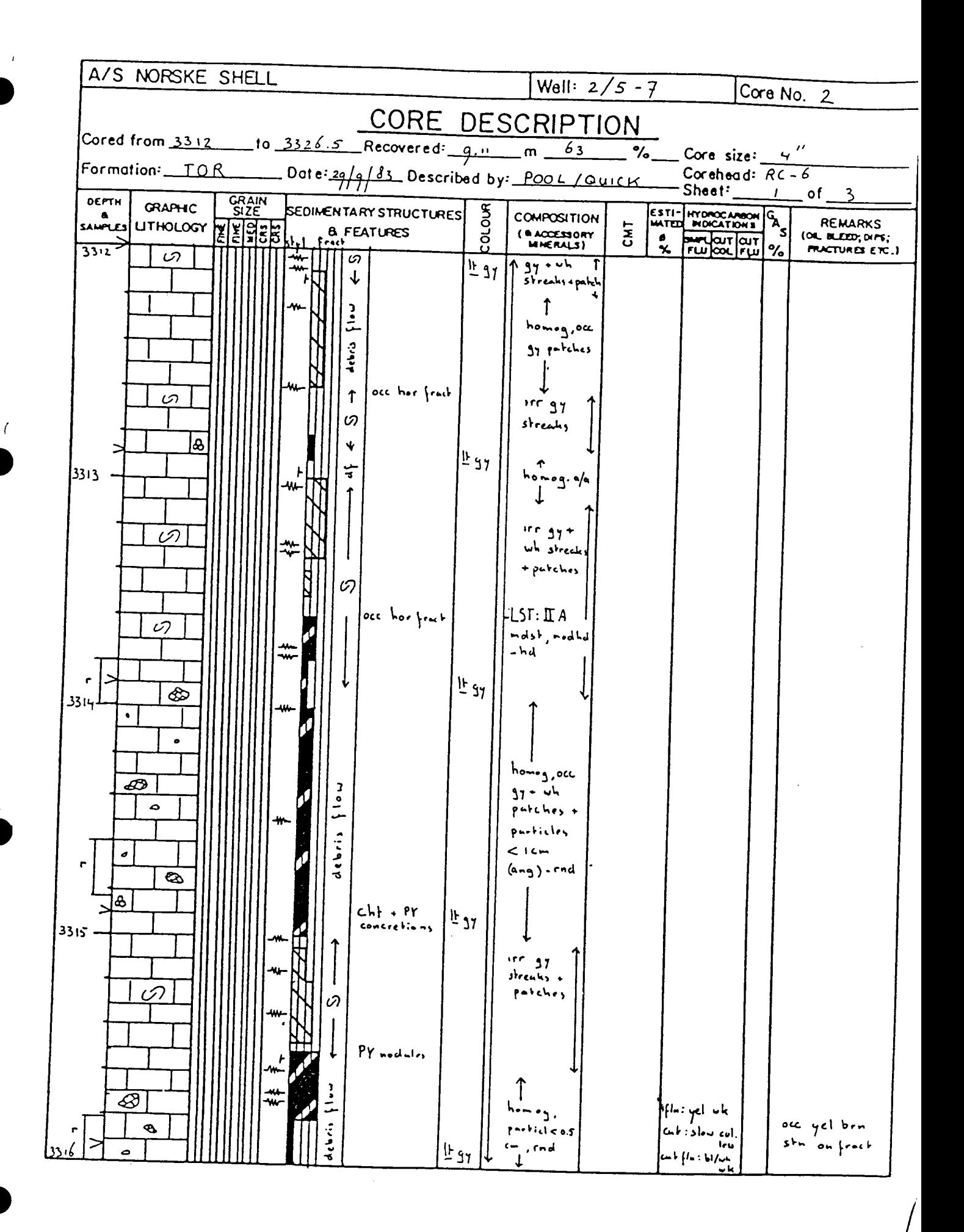

G 486/1

Sila Separa .<br>The contract was a series of the contract property in the contract of the contract of the contract of the contract of the contract of the contract of the contract of the contract of the contract of the contract of the co

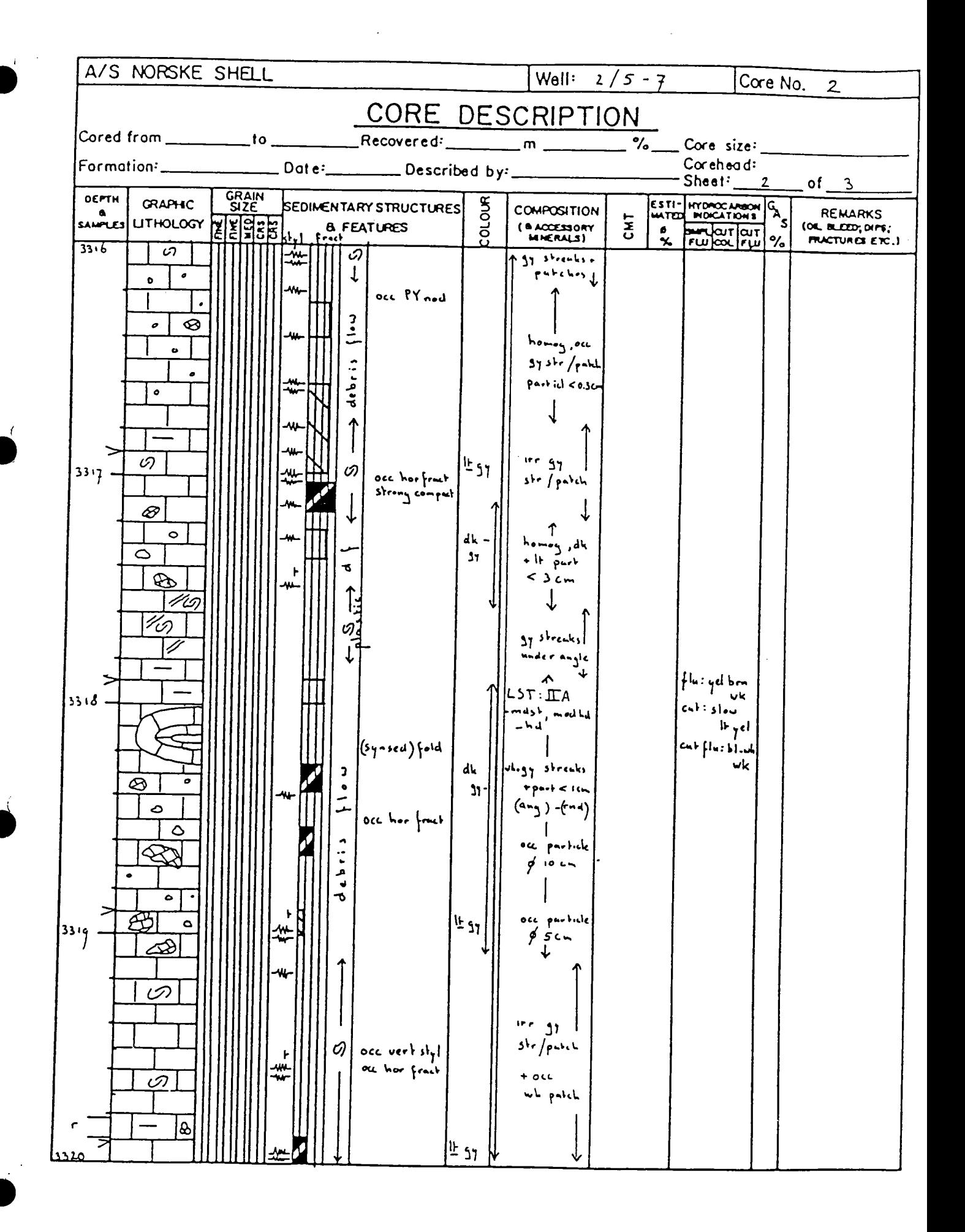

 $\sim$ 

- 3

 $G 486/1$ 

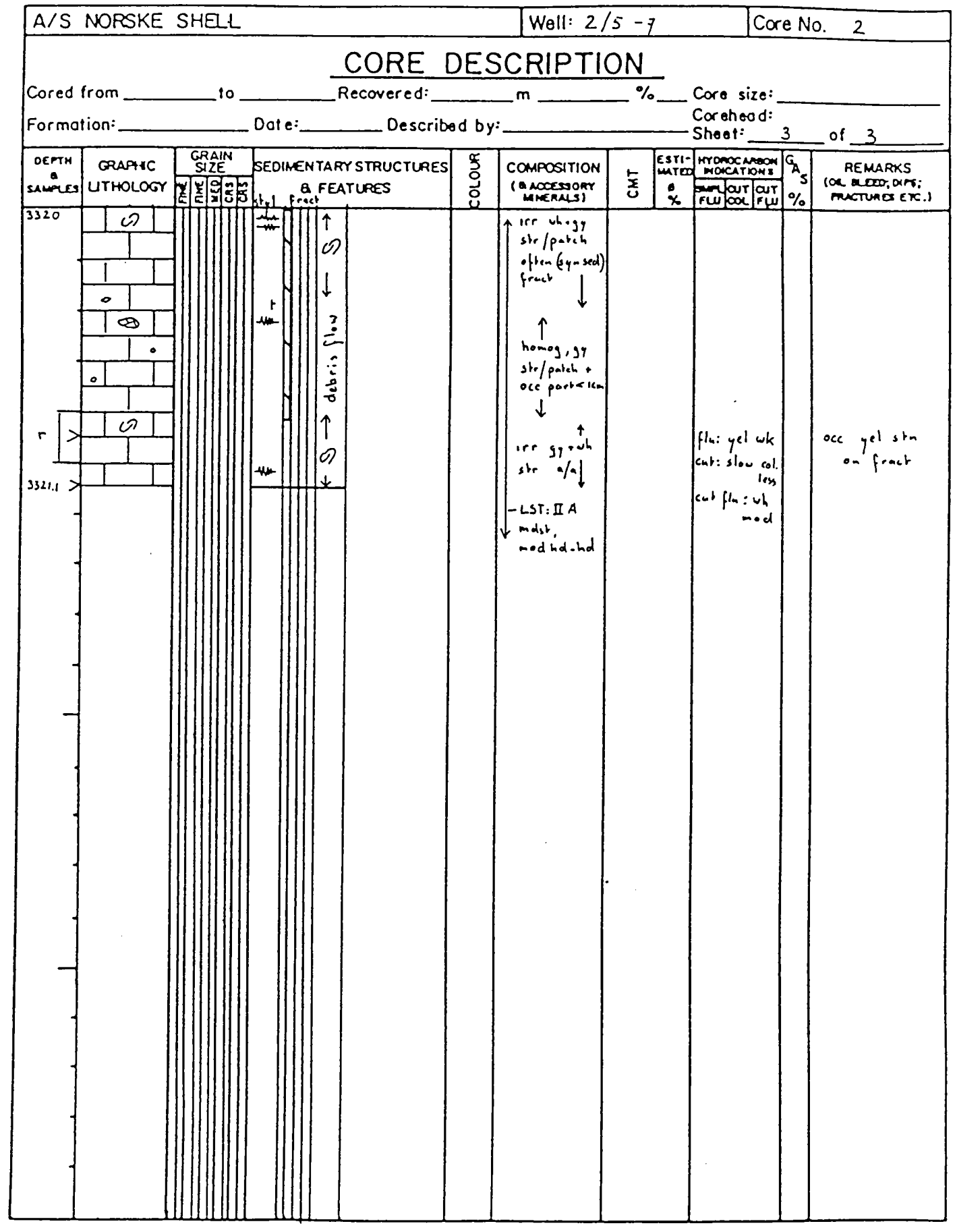

 $\mathcal{L}^{\text{max}}_{\text{max}}$ 

 $\mathcal{L}(\mathcal{A})$  and  $\mathcal{L}(\mathcal{A})$ 

 $\mathbb{R}^2$ 

 $\overline{a}$ 

-----

 $\mathcal{L}_{\text{max}}$  and

 $\sim 10^{11}$ 

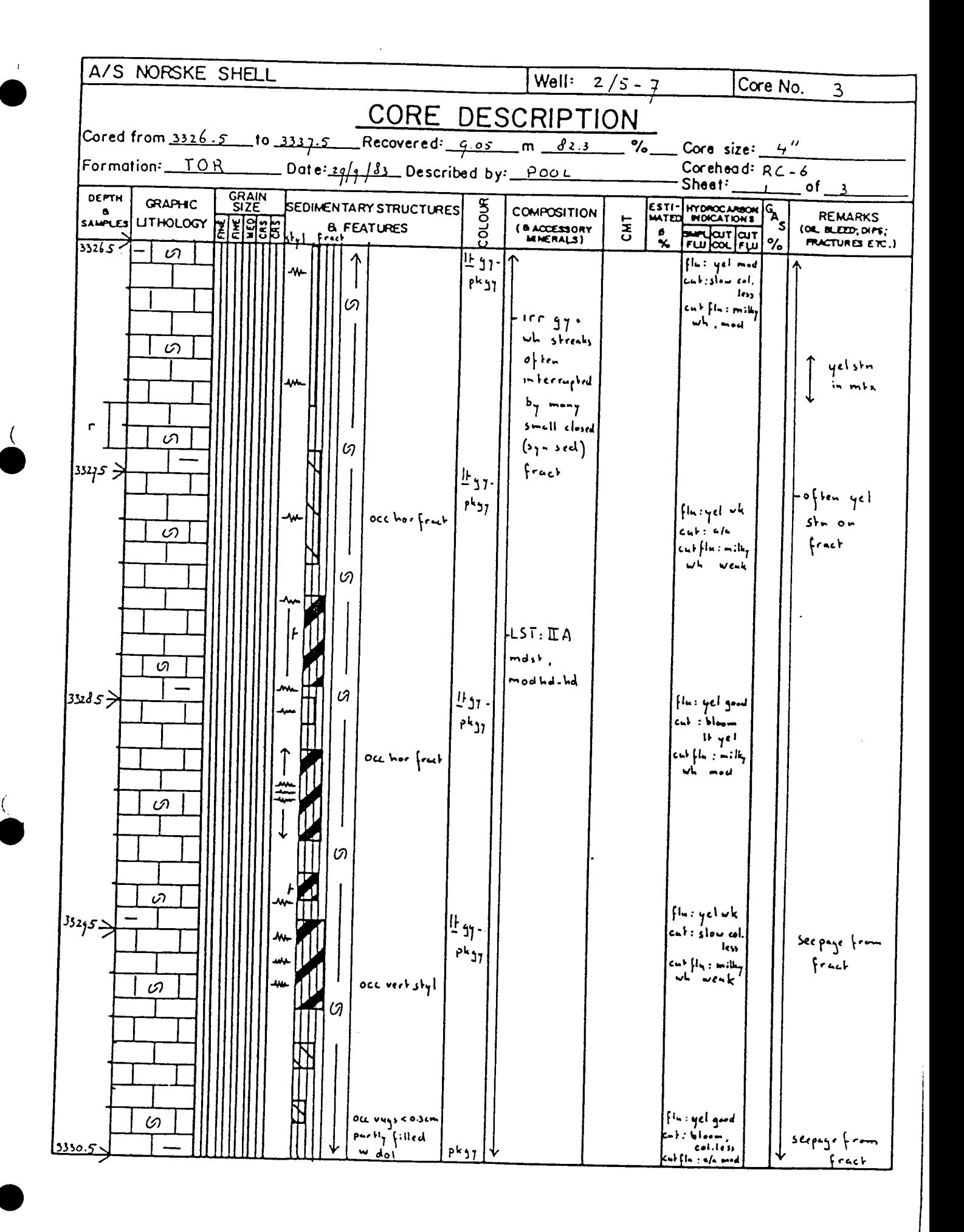

لانتقال المستخدمة المستخدمة المستخدمة

**Contract** 

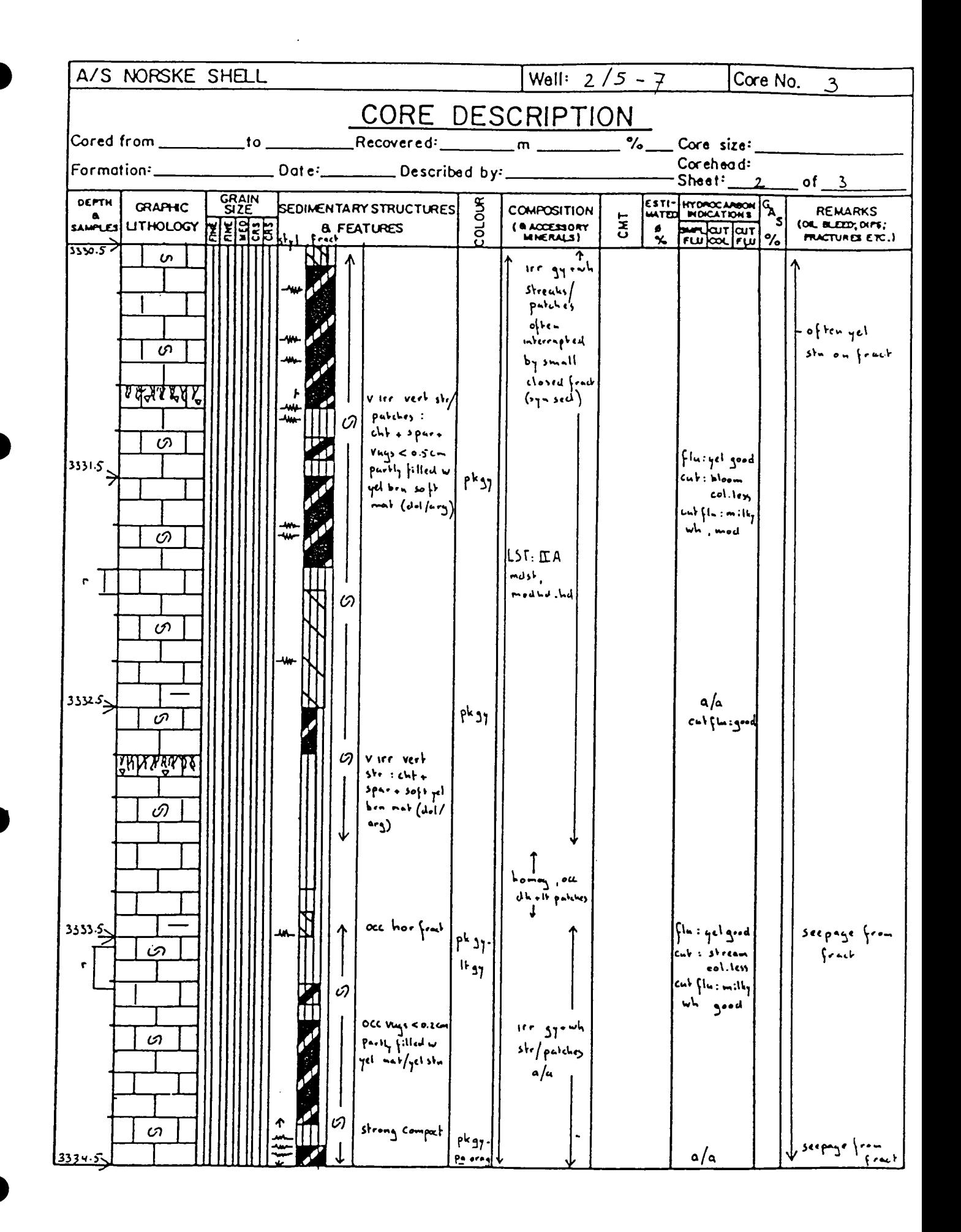

 $G 406/1$ 

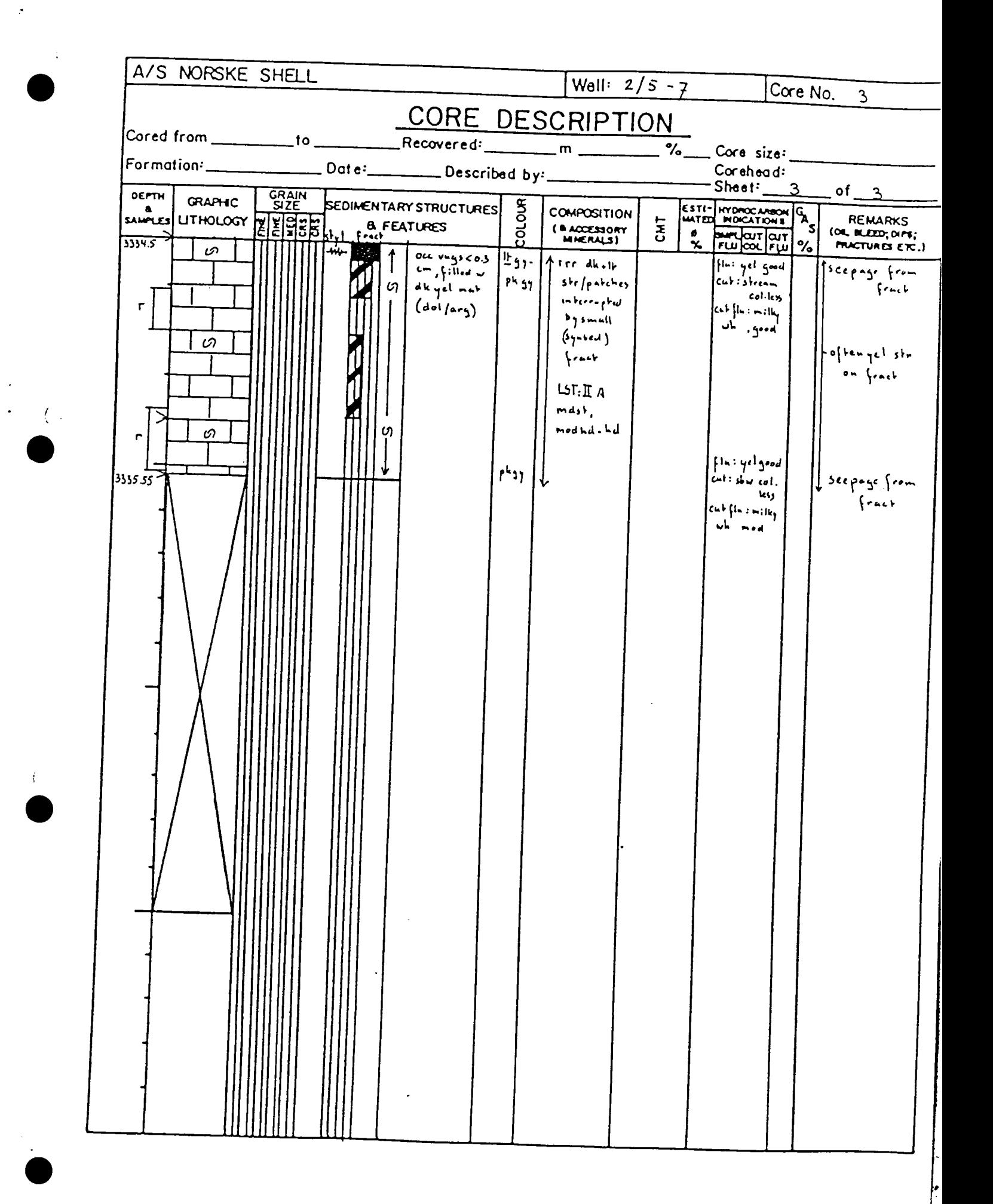

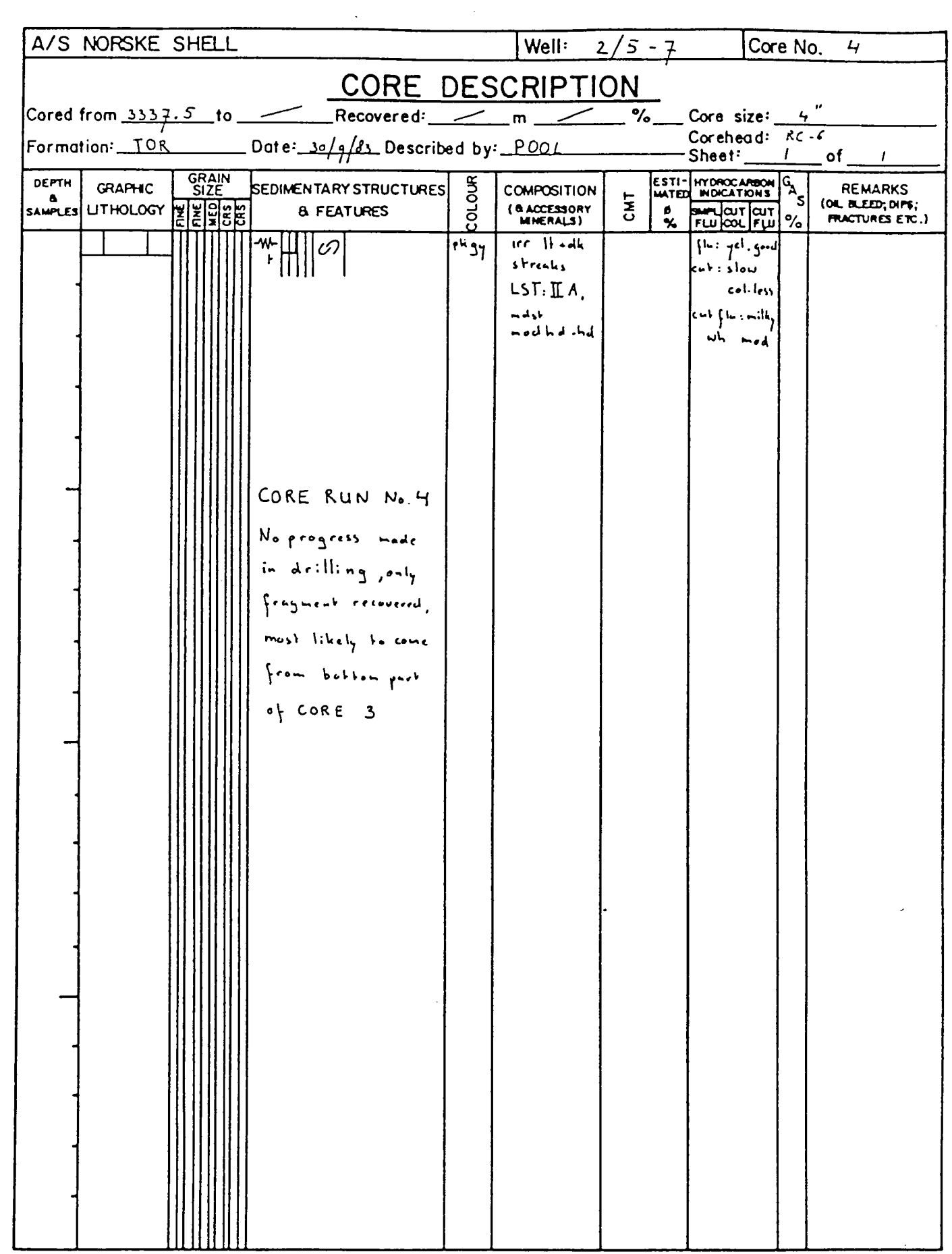

 $\sim$ 

للمحامل للواقع

 $\sim$   $\sim$ 

بنداء بالجار

المستحديث

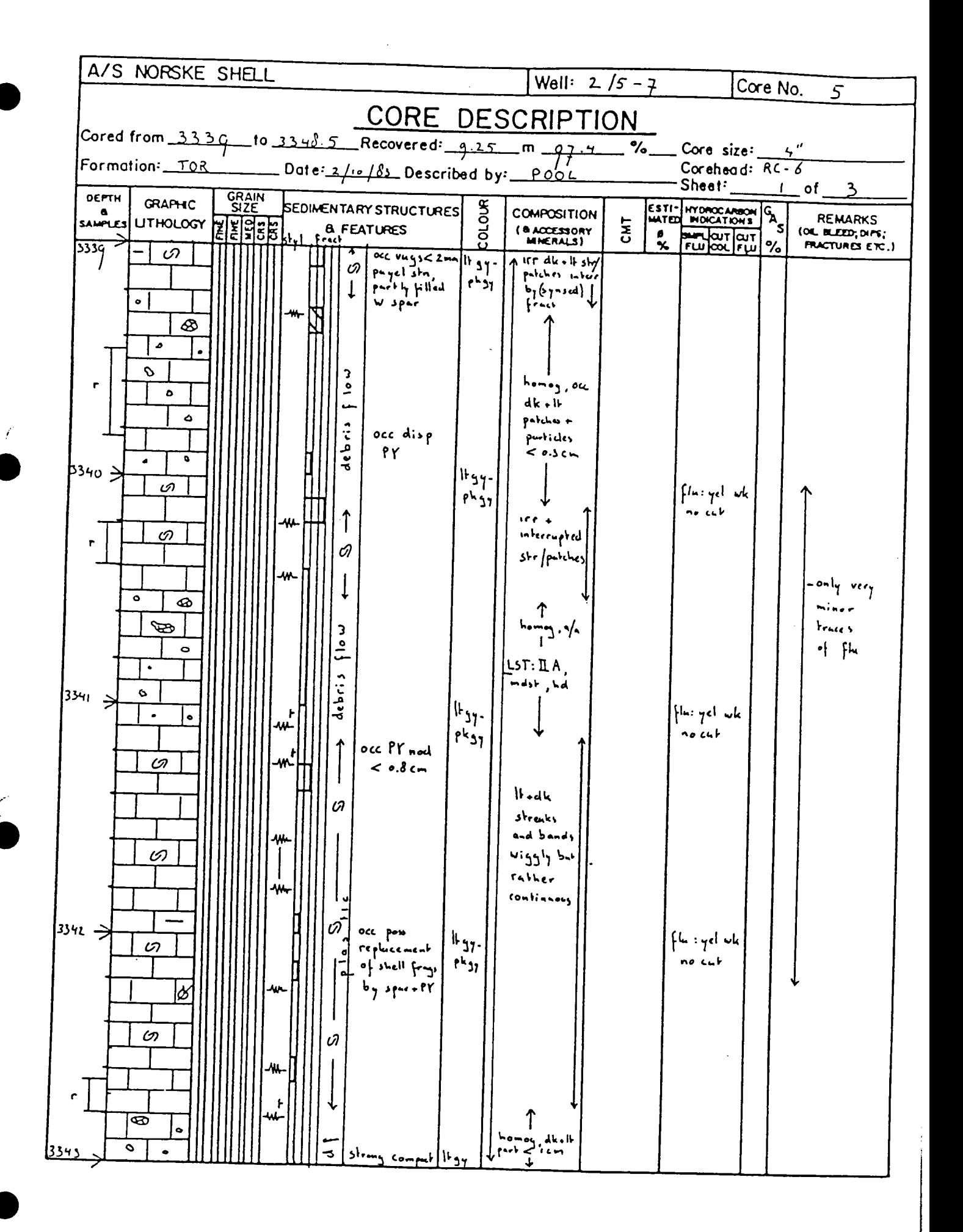

the company of the company of the

 $\sim$   $\sim$   $\sim$ 

 $G 486/1$ 

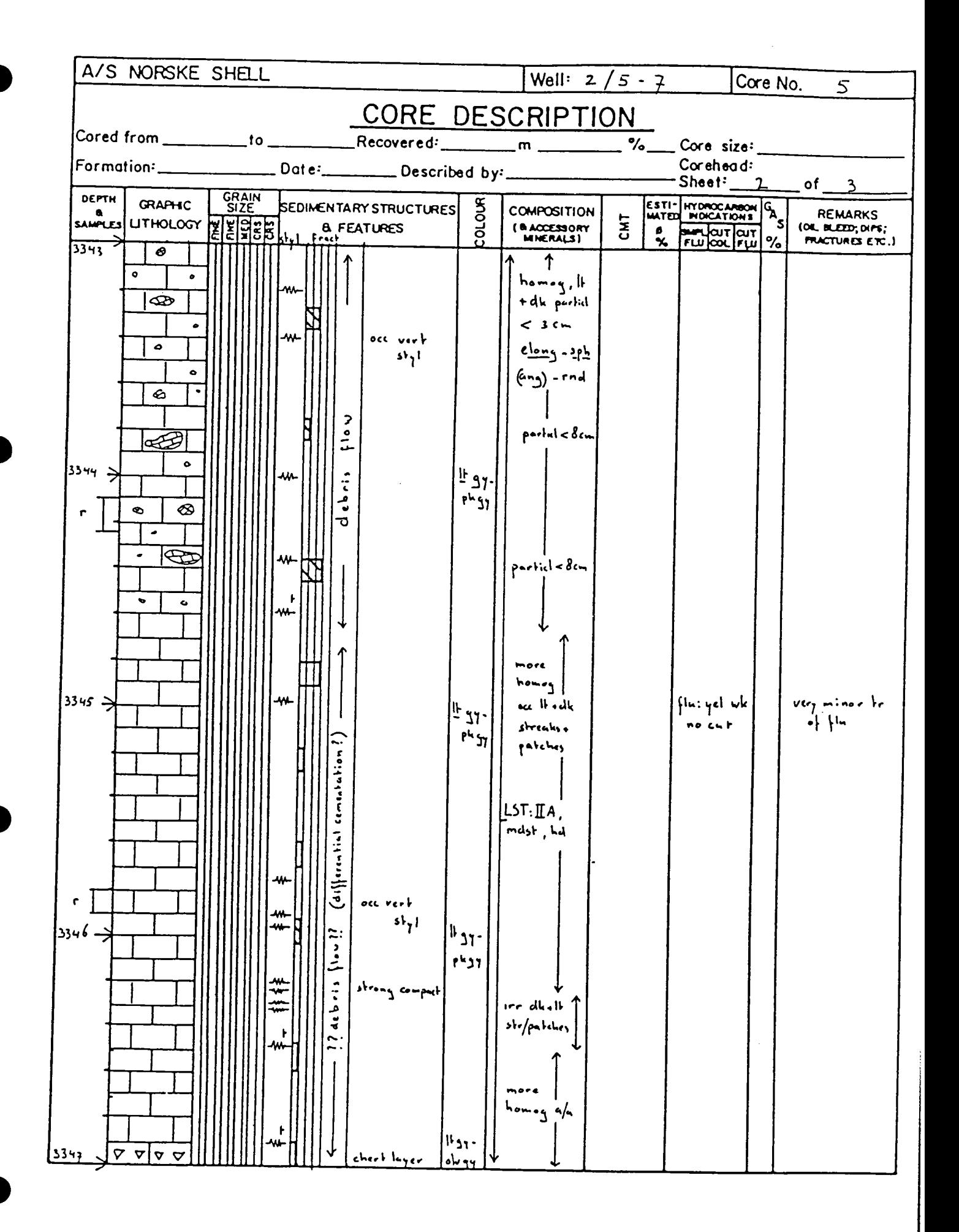

 $G$  486/1

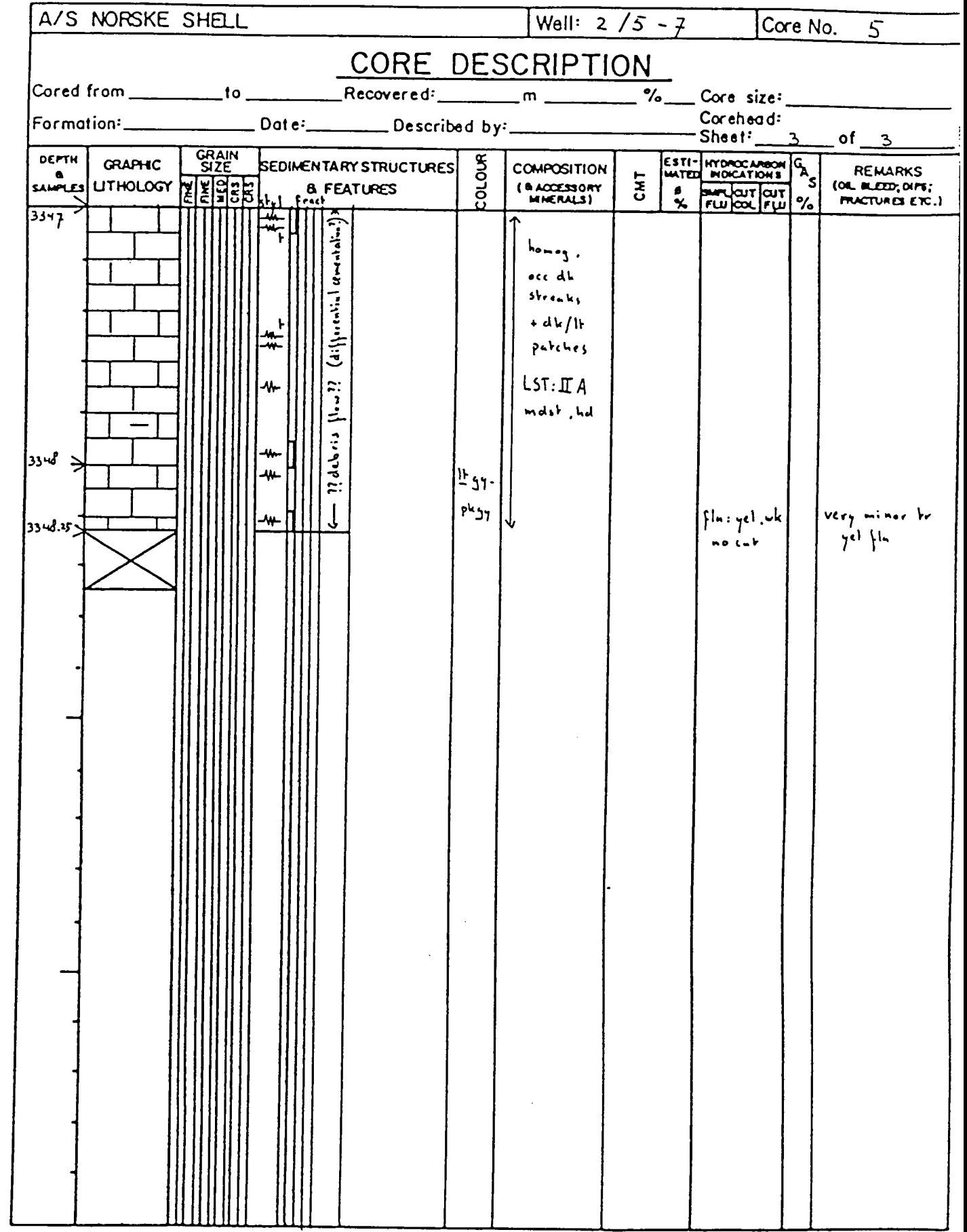

 $\ddot{\phantom{a}}$